# **stichting mathematisch centrum**

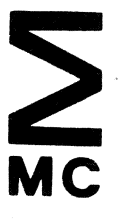

AFDELING NUMERIEKE WISKUNDE (DEPARTMENT OF NUMERICAL MATHEMATICS) NN 16/78 SEPTEMBER

B.P. SOMMEIJER

PARABOLIC PDE, AN ALGOL 68 IMPLEMENTATION FOR THE TIME INTEGRATION OF SEMI-DISCRETIZED PARABOLIC DIFFERENTIAL EQUATIONS

 $\bar{1}$ 

**2e boerhaavestraat 49 amsterdam** 

Printed at the Mathematical Centre, 49, 2e Boerhaavestraat, Amsterdam.

 $\mathcal{L}_{\rm{max}}$ 

The Mathematical Centre, founded the 11-th of February 1946, is a non-<br>profit institution aiming at the promotion of pure mathematics and its<br>applications. It is sponsored by the Netherlands Government through the<br>Netherl

AMS(MOS) subject classification scheme (1970): 65-04, 65M20

PARABOLIC PDE, an ALGOL 68 implementation for the time integration of semidiscretized parabolic differential equations

by

B.P. Sonnneijer

## ABSTRACT

This note describes the implementation in ALGOL 68 of an algorithm based on a class of stabilized, explicit three-step Runge-Kutta formulas. This implementation is performed in such a way that it is quite simple to deal with differential equations arizing from systems of parabolic equations in one, two or three space dimensions.

KEY WORDS *t,* PHRASES: *parabolic partial differential equations., semi-discretization., numerical software.* 

 $\label{eq:2.1} \frac{1}{\sqrt{2\pi}}\int_{\mathbb{R}^3}\frac{1}{\sqrt{2\pi}}\left(\frac{1}{\sqrt{2\pi}}\right)^2\frac{1}{\sqrt{2\pi}}\int_{\mathbb{R}^3}\frac{1}{\sqrt{2\pi}}\left(\frac{1}{\sqrt{2\pi}}\right)^2\frac{1}{\sqrt{2\pi}}\frac{1}{\sqrt{2\pi}}\int_{\mathbb{R}^3}\frac{1}{\sqrt{2\pi}}\frac{1}{\sqrt{2\pi}}\frac{1}{\sqrt{2\pi}}\frac{1}{\sqrt{2\pi}}\frac{1}{\sqrt{2\pi}}\frac{1}{\sqrt{2\$ 

# CONTENTS

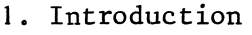

- 2. Definition of the integration formulas; short description of the algorithm
- 3. Program, specification and usage
- 4. Numerical examples

5. References

APPENDIX

 $\label{eq:mass} \frac{\partial \mathbf{w}}{\partial \mathbf{w}} = \frac{1}{2} \sum_{i=1}^n \frac{\partial \mathbf{w}}{\partial \mathbf{w}}$  where  $\label{eq:2.1} \frac{1}{\sqrt{2}}\left(\frac{1}{\sqrt{2}}\right)^{2} \left(\frac{1}{\sqrt{2}}\right)^{2} \left(\frac{1}{\sqrt{2}}\right)^{2} \left(\frac{1}{\sqrt{2}}\right)^{2} \left(\frac{1}{\sqrt{2}}\right)^{2} \left(\frac{1}{\sqrt{2}}\right)^{2} \left(\frac{1}{\sqrt{2}}\right)^{2} \left(\frac{1}{\sqrt{2}}\right)^{2} \left(\frac{1}{\sqrt{2}}\right)^{2} \left(\frac{1}{\sqrt{2}}\right)^{2} \left(\frac{1}{\sqrt{2}}\right)^{2} \left(\$ 

#### 1. INTRODUCTION

This note describes an ALGOL 68 implementation of a class of explicit, three-step Runge-Kutta methods for the time integration of semi-discretized (systems of) parabolic equations.

In [2] VERWER constructs an algorithm and implements it in FORTRAN. The main purpose of this note is to convert the above implementation into ALGOL 68 with the aim to facilitate the user to define his problem as close as possible to the mathematical formulation. This ALGOL 68 implementation especially gives considerable advantage when dealing with systems of parabolic equations in more than one space dimension. This class of problems is the very one that can be integrated adequately with an explicit method.

On the basis of a simple example the usage of the ALGOL 68 implementation will be illustrated. Numerical results of the program, applied to three semi-discretized problems are reported.

2. DEFINITION OF THE INTEGRATION FORMULAS; SHORT DESCRIPTION OF THE ALGORITHM

We consider a system of ordinary differential equations of the form

$$
(2.1) \qquad \frac{\mathrm{du}}{\mathrm{dt}} = f(t, u),
$$

resulting from semi-discretization of a system of parabolic equations. During the construction of the algorithm to integrate  $(2.1)$  we base ourselves on the assumption that the spectrum of the Jacobian matrix consists of a long narrow strip around the negative axis of the complex plane (this is a reasonable assumption). The integration will be performed with  $ex$ plicit, three-step Runge-Kutta schemes; the degree of these schemes varies from two to twelve and the order is one or two. The integration formulas may be represented in the following form:

$$
u_{n+1}^{(0)} = u_n,
$$
  
(2.2) 
$$
u_{n+1}^{(j)} = (1-b_j)u_n + b_j u_{n-1} + c_j h f(t_{n-1}, u_{n-1}) +
$$

$$
\lambda_j h f(t_n + u_{j-1} h, u_{n+1}^{(j-1)}), \qquad j = 1,...,m
$$

$$
u_{n+1} = du_{n+1}^{(m)} + (1-d)u_{n-2}, \qquad m \ge 2, \quad n = 2,3,...
$$

where  $\mu_0 = 0$ ,  $\mu_j = -b_j + c_j + \lambda_j$ ,  $j = 1, ..., m-1$ . The vector  $u_n$  denotes the approximation to the exact solution  $u(t)$  at  $t = t_n$ . The points  $t_j$ ,  $j = n-2, \ldots, n+1$ , are the reference points of the three-step formula and  $h = t_{n+1} - t_n$  denotes the step size.

Concerning the constraints the coefficients  $b_j$ ,  $c_j$ ,  $\lambda_j$  and d have to meet to obtain schemes of first and second order, we refer to [1].

For an extensive description of the algorithm we refer to [2]. Here we confine ourselves to a short summary, which serves merely as a guide to read the program.

When applied to the scalar testmodel

$$
(2.3) \qquad \frac{\mathrm{du}}{\mathrm{dt}} = \delta \mathbf{u}, \qquad \delta \in \mathbf{C}, \qquad \text{Re}\delta < 0
$$

scheme (2.2) yields a linear recurrence relation between  $u_{n+1}$ ,  $u_n$ ,  $u_{n-1}$  and u<sub>n-2</sub>. For schemes of degree m and order p this relation delivers a boundary of absolute stability  $\beta_p(m)$ . There holds

(2.4) 
$$
\beta_1(m) \approx 5.15 \text{ m}^2
$$
  
 $\beta_2(m) \approx 2.29 \text{ m}^2$ .

To obtain absolute stability it is necessary that

$$
(2.5) \qquad \qquad h.\sigma \leq \beta_p(m),
$$

where  $\sigma$  denotes the spectral radius of the Jacobian of the right-hand side of  $(2.1)$ .

Because of the relatively high degree and large absolute stability region of these schemes there must be reckoned with a propagation of rounding errors per integration step. This phenomenon is called internal instability. While the absolute stability criterion (2.5) fixes a lowerbound for the degree when h and  $\sigma$  are given, the internal stability prescribes an upperbound for the degree. This upperbound depends on the machine precision and on the accuracy with which the solution is desired.

To be able to start the process the vectors  $u_1$  and  $u_2$  are necessary. They are calculated by means of a one-step scheme (of order 2) which is also formulated as a three-step scheme by choosing some parameters of (2.2) equal to zero. The boundary of absolute stability  $\widetilde{\beta}_{2}(\mathfrak{m})$  of these one-step formulas is given by

$$
(2.6) \qquad \widetilde{\beta}_2(m) \simeq 0.44 \, \mathrm{m}^2 + 0.03 \, \mathrm{m}^3.
$$

Besides, a suitable initial value for the step size is calculated. After every integration step the local truncation error  $LTE_p$ , depending on the order p of the scheme used, is estimated by

(2.7)  
\n
$$
LTE_{1} = \frac{\frac{1}{2} - 1.27}{0.27} [u_{n+1} - 2u_{n} + u_{n-1}],
$$
\n
$$
LTE_{2} = \frac{\frac{1}{6} - 0.44}{0.56} [u_{n+1} - 3(u_{n} - u_{n-1}) - u_{n-2}]
$$

Here we use the so called mixed error criterion; that means that the following relation has to be satisfied

(2.8) 
$$
\| \text{LTE}_p \| \leq \text{TOL} \times (1 + \| u_{n+1} \|),
$$

where TOL stands for the user specified tolerance and  $\|\cdot\|$  denotes the divided Euclidean norm. During the start of the process (n=I,2) no error control is performed. If the third step is rejected the integration process is restarted with a ten times smaller step size.

When the error estimation prescribes a change of the stepsize new values for  $u_{n-1}$ ,  $u_{n-2}$  and  $f(t_{n-1},u_{n-1})$  has to be calculated.  $u_{n-1}$  and  $u_{n-2}$  are calculated by means of quadratic interpolation.  $f(t_{n-1},u_{n-1})$  is calculated by evaluating the right-hand side of  $(2.1)$ . For the variation of the step size the following formula is used:

(2.9) 
$$
\bar{\alpha} = \left(\frac{\text{TOL+TOL*} \|u_{n+1}\|}{\|\text{LTE}_p\|}\right)^{\frac{1}{p+1}},
$$

where p is the order.

The new step size is obtained by multiplying the old one by  $\alpha$ , where  $\alpha$  is defined as

(2.10) 
$$
\alpha = \frac{\bar{\alpha}/2.0}{\bar{\alpha}/1.6}
$$
 if p = 1  
if p = 2

In the implementation some provisions are made to avoid marginal changes of the step size on the one hand and too rigorous changes on the other hand.

Concerning the implemented order control we remark that the integration process is continued with a second order scheme until the step size h has reached the value hmax<sub>2</sub>, being the maximum step size with relation to stability. Next the order - except for some restrictions - is changed to one to let h grow (see (2.4) and (2.5)). When during the integration process with a first order scheme the step size h becomes smaller than hmax<sub>2</sub>, the order is reset to two.

Finally we mention that we need an estimate of the spectral radius of the Jacobian of the right-hand side of (2.1). This is necessary because of the choice of a maximal h based on stability considerations and because of the calculation of the initial step size. The estimation of the spectral radius is performed by means of an adjusted power method.

## 3. PROGRAM, SPECIFICATION AND USAGE

The program text (the entire listing can be found in the Appendix) consists of a number of identity declarations; they represent the definition of:

- a) the mode <u>vec</u> : <u>mode vec</u> = <u>ref</u> [  $]$   $]$   $]$   $]$   $real$ ,<br>the mode mat2 : mode mat2 = ref  $[$   $]$   $[$   $]$   $]$   $real$ ,
- 
- 

the mode <u>mat3</u> : <u>mode mat3</u> = <u>ref</u> [ ][ , , ] <u>real</u>,<br>b) the mode <u>vmm</u> : <u>mode vmm</u> = <u>union(vec,mat2,mat3</u>),<br>c) the routine *fatal error* with specification:

proc(int error *nwnber)* void:

This routine is called in case of a fatal error; it prints a suitable text, depending on the value of error *nwnber,* and calls the CDC ALGOL 68 routine error, which causes a normal termination, triggers trace-back and performes a symbolic dump,

- d) the dyadic operators  $*,/,-$  and + working on operands of mode vmm, possibly combined with operands of mode real,
- e) the monadic operators normn and norm, working on operands of mode vmm delivering the divided Euclidean norm and the Euclidean norm, respectively,
- f) the dyadic operator initial to initialize an operand of mode vmm to a given value of mode real,
- g) the dyadic operator \*\* working on operands of mode real; this operator performes an exponentiation,
- h) identifiers of mode [  $\text{lref}$  ] real, containing the parameters c and  $\lambda$  of the integration schemes (see  $(2.2)$ ),
- i) The datastructure

mode info = struct (real *h*, hmin, sigma, inacc sigma, tol, ~ *u0,u1,u2,du0,du1,*  bool *first aaU,* 

int *errorflag*, sigma option, *max evaZs,steps,faiZures, restarts,evaZs,sigma evaZs, degree,maxdegree1,maxdegree2, order, steps after start, steps after h, steps after sigma),*  info default= (skip,skip,skip,skip,l .OE-4, skip,skip,skip,skip,skip, true,

j)

0,2 10000,skip,skip, skip,skip,skip, skip,skip,skip, skip, skip, skip, skip),

k) the routine PARABOLIC PDE with specification:

proc(ref real *t*, real *t end*, vmm *u*,

union(proc(real, vec) vec, proc(real, mat2) mat2,

proc(real,mat3)mat3) $uf$ ,

ref info *info)void:* 

in which the parameters have the following meaning:

*t* independent variable of the differential equation (2.1).

input: initial value of the independent variable.

output: last point reached in the integration; when the integration process is succesful  $t$  is slightly beyond  $t$  end.

*tend* input: point at which the solution is desired.

*u* dependent variable of the differential equation (2.i). The correct mode for *u* must be chosen, depending on the space dimension (1, 2 or 3) of the problem. There are three different modes available: vec, mat2 and mat3 (see a)). The use of this mode will facilitate supplying the derivative (parameter *uf).* 

For each discretized partial differential equation the components of the dependent variable associated to gridpoints in the discretized space, can be arranged into a one-, two- or threetimes subscripted array, the mode of which we call P. Now a *system*  of partial differential equations can be combined conveniently into an object of mode [ JP. A reference to such a row, properly initialized with the initial value in the point  $t$ , must be given as parameter *u* (the lowerbound of this row must be one). output: solution in the point *tend.* 

 $u f$ 

a user supplied routine delivering the right-hand side of the differential equation  $(2.1)$ . When *u* is of mode vec,  $uf$  must have

the mode proc(real, vec) vec and analogous for the modes mat2 and mat3.

*info*  datastructure by which a number of options and control mechanisms can be specified in case of a first call. On subsequent calls *info* contains the information necessary for continuing the integration. On return of PARABOLIC PDE *info* contains information about the course of the integration.

Now we will discuss the fields of the structure *info,* in case of a first call:

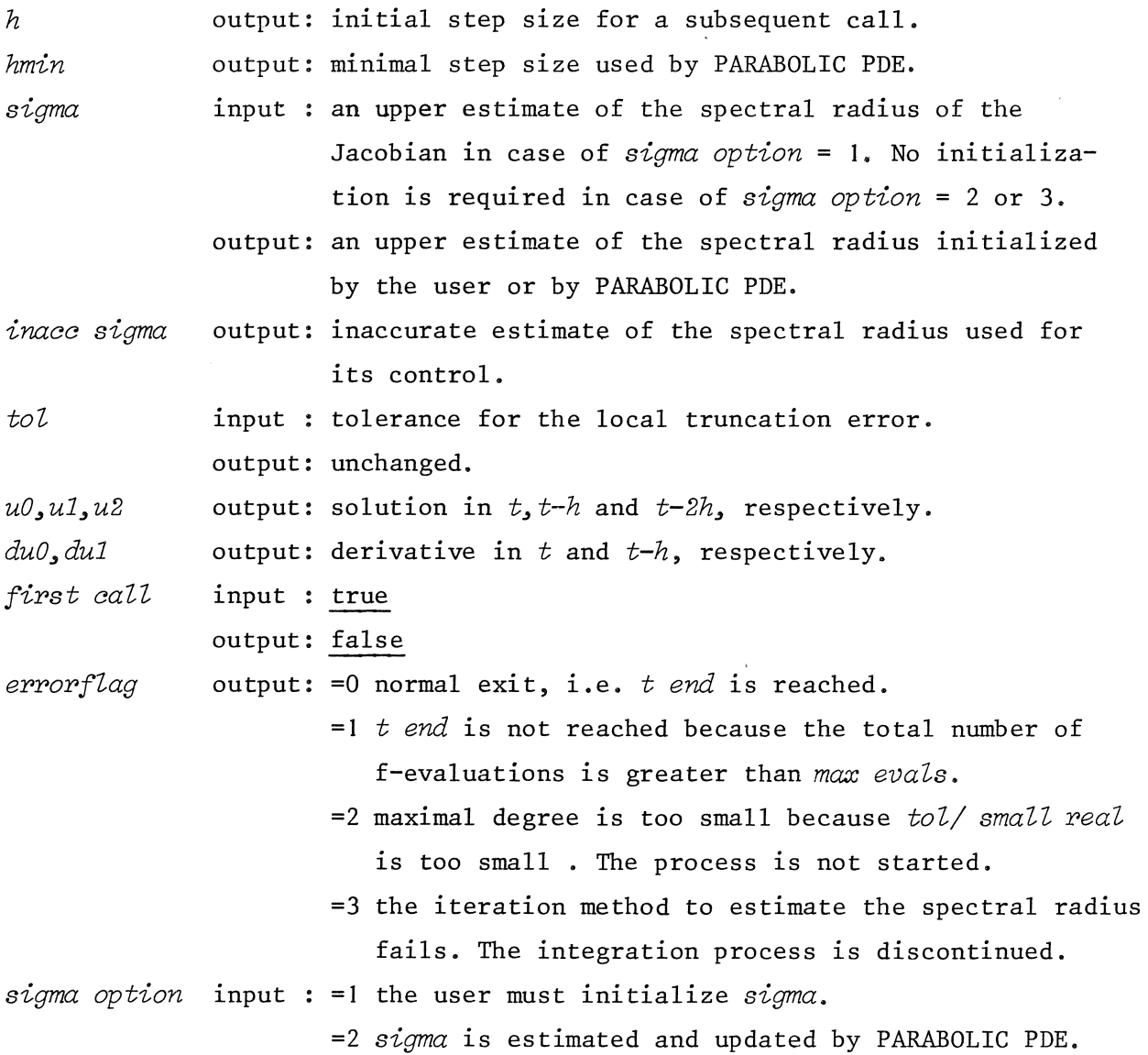

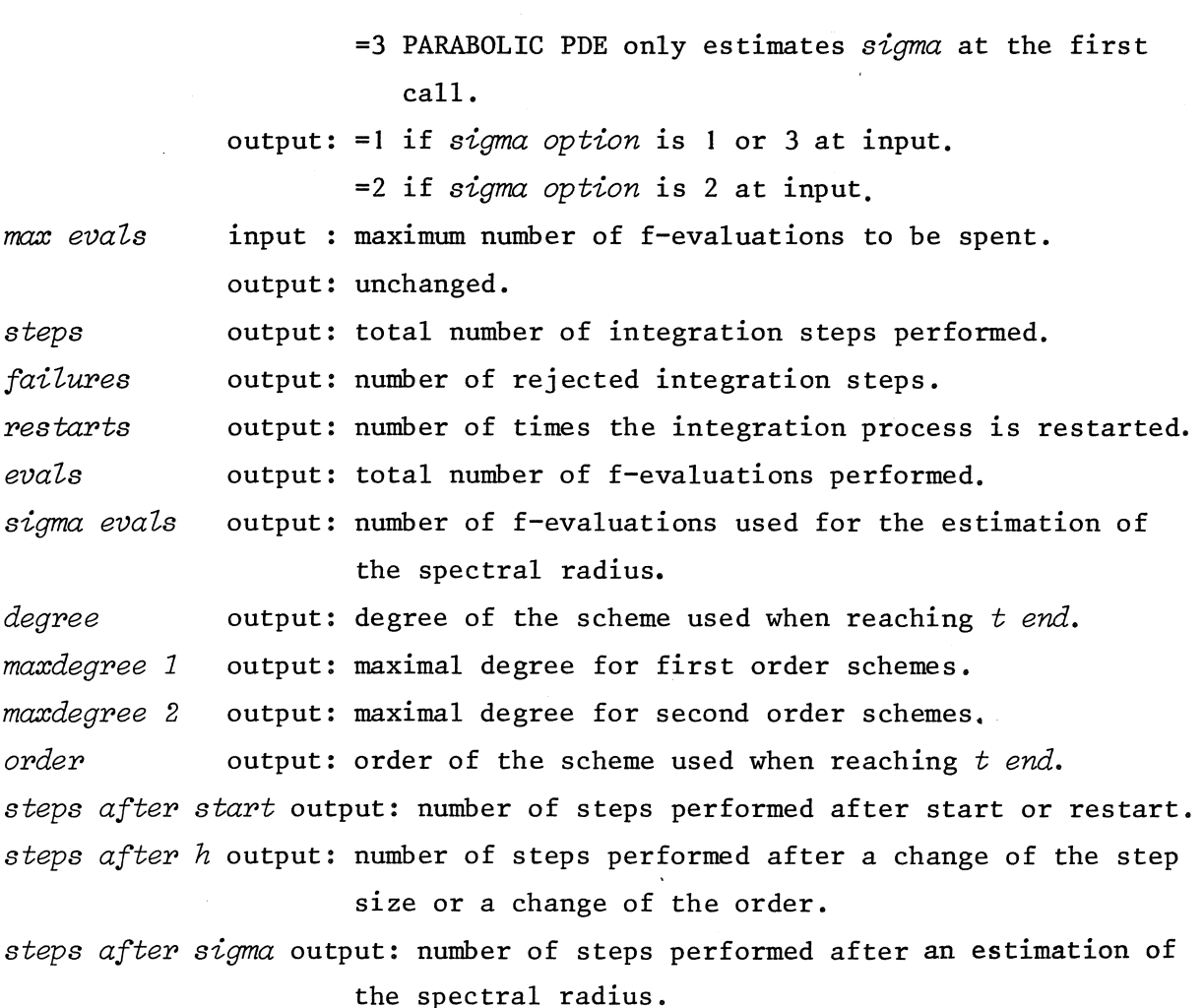

In case of a first call only the fields *first call*, tol, sigma option, max *evals* and - if *sigma option* =1 - *sigma* require an initialization. The user can confine himself to declaring a variable of mode info and assigning to it the variable *default*, described at j). The result is that the fields *first call, tol, sigma option* and *max evals* get the values true, I.E-4,2 and 10000, respectively.

If on return *errorflag* equals O or I all fields of *info* are ready for a next call. If *errorflag* =0 the user needs only to define a new output point *tend* and call again. If on return *errorflag* =I and the user wants to continue the integration process he must increase the field *max evals* before calling again. If *errorflag* =2 the process has not been started; usually a too high precision is required. If *errorflag* =3 the process can be restarted in the point *t* provided the user is able to take action with respect to

the estimation of the spectral radius. We notice that the points *tend* in the subsequent calls should be conceived as output points; the choice of these points does not influence the integration process.

We shall illustrate the use of PARABOLIC PDE on the basis of the following

EXAMPLE. Consider the nonlinear system of parabolic equations:

$$
\frac{\partial u}{\partial t} = \frac{\partial^2 u}{\partial x^2} + \frac{2}{x} v \frac{\partial u}{\partial x} + \sin(tx)
$$
\n
$$
\frac{\partial v}{\partial t} = \frac{\partial^2 v}{\partial x^2} + \frac{2}{x} u \frac{\partial v}{\partial x} + \cos(tx)
$$
\n(3.1)\n
$$
u(0, x) = 1 - x^2, \quad v(0, x) = 1 + x - \frac{1}{2}x^2, \quad 0 \le x \le 1,
$$
\n
$$
\frac{\partial u}{\partial x} (t, 0) = 0, \quad v(t, 0) = 1, \quad t > 0
$$
\n
$$
u(t, 1) = 0, \quad \frac{\partial v}{\partial x} (t, 1) = 0, \quad t > 0
$$

Discretizing the space dimension of (3.1), using central differences, on the grid  $\{x_j \mid x_j = j/10, j = 0, ..., 10\}$  we find the system of ordinary differential equations

$$
(3.2) \quad \frac{d}{dt} \quad \begin{pmatrix} v_0 \\ v_1 \\ v_2 \\ v_3 \\ v_4 \\ v_5 \\ v_{10} \end{pmatrix} = 100 \begin{pmatrix} -6U_0 + 6U_1 \\ 0 \\ 0 \\ 0 \\ 0 \\ 0 \\ v_{j-1} (1 - V_j / j) - 2U_j + U_{j+1} (1 + U_j / j) \\ 0 \\ V_{j-1} (1 - U_j / j) - 2V_j + V_{j+1} (1 + U_j / j) \\ 2V_g - 2V_{10} \end{pmatrix} \begin{pmatrix} 0 \\ 0 \\ \sin(tj/10) \\ 0 \\ 0 \\ \cos(t) \\ \cos(t) \end{pmatrix}
$$

where U<sub>j</sub> and V<sub>j</sub> are approximations to  $u(t,x_j)$  and  $v(t,x_j)$ , respectively. We ask for the solution of  $(3.2)$  in the points  $t = .01, .1, .5, 1, 5, 10$  while

the integration process has to be performed with the local tolerance equal to  $10^{-3}$  and the number of f-evaluation does not exceed 1000. The "calling program" for doing this can look like:

```
begin 
   proc derivative = (real t, vec u) vec:
      begin heap [1:2][0:10] real du;
         du [1][10] := du [2][0] := 0;du [1][0] := 600*(-u[1][0] + u[1][1]);
         du [2][10] := 200*(u[2][9] - u[2][10]) + cos(t);for j to 9 
         do real vjj = u[2][j]/j, wjj = u[1][j]/j;
             du [1][j] := 100 \times (u[1][i-1] \times (1-vjj) - 2 \times u[1][j] ++ u[l][j+l]*(l+vjj)) + sin(t*j/10);
            du [2][j] := 100*(u[2][j-1]*(1-wjj) - 2*u[2][j] ++ u[2][j+1]*(1+wjj)) + cos(t*j/10)
         od; 
         du 
      end;
[1:2][0:10] real u; real t := 0, tend;
for j from 0 to 10
do real xj = j/10.0;
   u[1][i] := 1.0-xi+xi; u[2][i] := 1.0+xi*(1-xi/2)od; 
info c := default; tol of c := 1.0E-3; max evals of c := 1000;
for i to 6 while error flag of c = 0do tend := case i\frac{\text{in } 0.01, 0.1, 0.5, 1.0, 5.0, 10.0}{\text{esac}};parabolic pde(t, tend, u, derivative, c); 
           if error flag of c = 0then print((newline, tend, u, steps of c, evals of c)) 
           elif error flag of c = 2 
           then print((newline, "the integration process is not started"))
```

```
od 
    else print((newline, t, u, evals of c))
    fi
```
#### REMARKS

end

- (i) As may be clear from the foregoing the particular choice of the mode of the dependent variable has the aim to make it the user comfortable in defining his problem. Because of this reason and because of the readability of the program we sacrificed efficiency if necessary. This choice, of course, causes some overhead. The alternative is to make a program where the user has to store all components of the semidiscretized system of partial differential equations into one, long vector. The proportional profit in execution time decreases with increasing complexity of the differential equation. For the above, noncomplex example the profit is about 32 p.c.
- (ii) If a domain contains "holes", the user has to add differential equations

$$
\frac{\mathrm{d}}{\mathrm{d} t} \ u[\ldots][\ldots] = 0
$$

and initial conditions

 $u[\ldots]$  ...  $] = 0$ 

at the gridpoints in the "hole".

(iii) Concerning the error control, it is emphasized that the error estimates are not strict bounds, but they are fairly reliable over one step. Over a large number of steps the errors may, at most linearly, accumulate depending on the problem and there is no guarantee that the overall error will be less than the bound specified. The user can check the results by repeating the calculation with a different value of *toZ.* 

In addition, the user has to take care for a realistic proportion between  $tol$  and the accuracy of the space discretization.

### 4. NUMERICAL EXAMPLES

To test PARABOLIC PDE, we applied three problems to it. We confine ourselves to define the *partial* differential equations. The first and second problem come from [2] and are semi-discretized by means of a Galerkin method. For the resulting systems of ordinary differential equations we refer to [2]. The third problem is. semi-discretized using finite differences. The results of this last example will be compared with the exact solution.

PROBLEM I. We consider a one-dimensional, non-linear system of equations from electricity theory:

(4.1) 
$$
\frac{\partial u}{\partial t} = \epsilon \rho \frac{\partial^2 u}{\partial x^2} - g(u-v),
$$

$$
\frac{\partial v}{\partial t} = \rho \frac{\partial^2 v}{\partial x^2} + g(u-v),
$$

$$
0 \le x \le 1, \quad t \ge 0,
$$

where  $g(z) = \exp(\mu z/3) - \exp(-2\mu z/3)$ ,  $\mu = 17.19$ ,  $\varepsilon = 0.143$ ,  $\rho = 0.1743$ . The corresponding initial and boundary conditions read:

> $u(0,x) = 1$ ,  $v(0,x) = 0$ ,  $0 \le x \le 1$ ,  $\frac{\partial u}{\partial x}$  (t,0) = v(t,0) = 0, t > 0,  $u(t, 1) = 1, \frac{\partial v}{\partial x} (t, 1) = 0, \t t > 0.$

The x-interval is subdivided into 31 equidistant grid points. The system is integrated over the interval  $[0,20]$ , with output points in  $t = .01$ , .1, 1, 5, 10 and 20, for three values of  $tol$ , viz.  $10^{-3}$ ,  $10^{-4}$ ,  $10^{-5}$ . Results of the integration are listed in table 4.1.

We give the approximations to  $u(t,x)$  for the specified number of output points and some grid points  $x_j$ . To give some information about the course of the integration processes we list for each output point the values of the following fields of the structure *info: steps, failures, evals, sigma evaZs* and *sigma.* 

 $\cdot$ 12

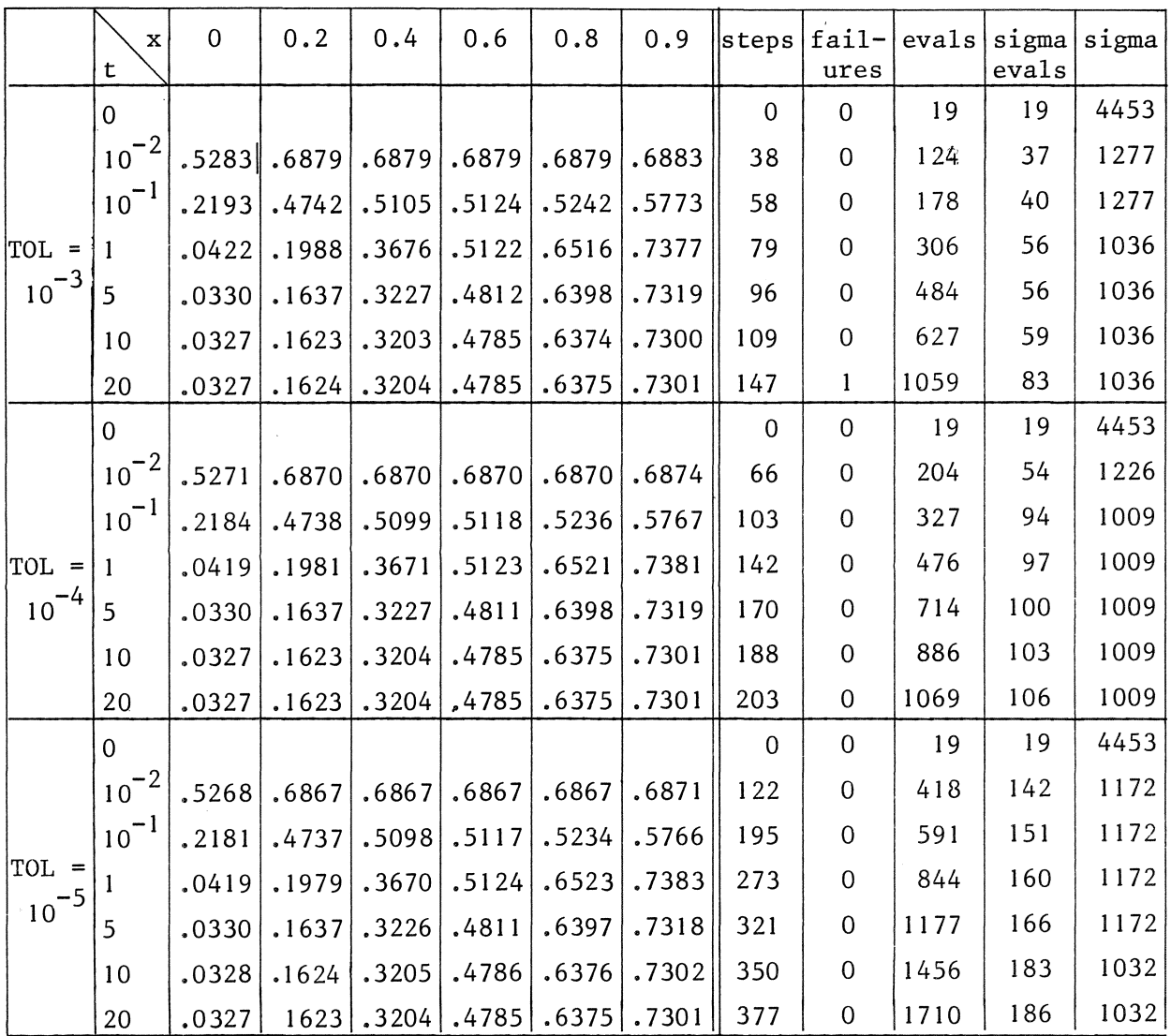

 $\overline{\phantom{a}}$ 

# Table 4.1.

PROBLEM II. The second problem we consider is a two-dimensional, non-linear diffusion problem. The temperature distribution in a filement can be described by:

$$
\frac{\partial u}{\partial t} = \beta(u) \left[\frac{\partial^2 u}{\partial z^2} + \frac{1}{r} \frac{\partial}{\partial r} (r \frac{\partial u}{\partial r})\right] + \gamma(u), \quad 0 \le r \le r e, \quad 0 \le z \le z e,
$$
  
\n
$$
t \ge 0,
$$
  
\n
$$
u(0,r,z) = 500,
$$
  
\n
$$
0 \le r \le r e, \quad 0 \le z \le z e,
$$
  
\n
$$
u(t,r,0) = u(t,r,ze) = 500,
$$
  
\n
$$
0 \le r \le r e, \quad t \ge 0,
$$

$$
\frac{\partial u}{\partial r} (t,0,z) = 0, \quad \frac{\partial u}{\partial r} (t,re,z) = \mu(u), \quad 0 \le z \le ze, t \ge 0,
$$

where re=  $10^{-4}$ , ze = 0.15,  $\beta(u) = \lambda(u)/\rho(u)$ ,  $\gamma(u) = \eta(u)/\rho(u)$ ,  $\mu(u) =$  $\psi(u)/\lambda(u)$ . The functions  $\lambda$ ,  $\rho$ ,  $\eta$  and  $\psi$  are defined by

$$
\lambda(u) = 418.4*(0.1287496_{10} - 13 u^{4} - 0.116873_{10} - 9 u^{3} + 0.384891_{10} - 6 u^{2} - 0.569812_{10} - 3 u + 0.57185303),
$$
  
\n
$$
\rho(u) = 193*(0.14644_{10}5 + 1.8513*(u - 1040)),
$$
  
\n
$$
\eta(u) = 7.1486^{2}*\pi^{-2}*(-0.378808_{10} + 0.267688_{10} - 7 u^{4} + 0.1724588_{10} - 7 u^{4}(-0.270491_{10} - 17 u^{5} + 0.3438691_{10} - 13 u^{4} + 0.163905_{10} - 9 u^{3} + 0.3305647_{10} - 6 u^{2} - 0.1194_{10} - 3 u + 0.2667112_{10} - 1).
$$

We discretize the internal [0, re] by choosing 5 equidistant points. To discretize the interval [O,ze] we define a partition of the z-axis:  ${z_i \mid z_0 = 0, z_i < z_{i+1}, j = 0, ..., 19, z_{20} = ze}.$  We now choose:

> $z_j = 0.06 * j/20$  for  $j = 0,...,5$  $z_i = z_{i-1} + 0.012$  for  $j = 6, ..., 15$  $z_i = z_{i-1} + 0.003$  for  $j = 16, ..., 20$ .

The system is integrated over the internal [0,1] with output points in  $t = 0.1, 0.2, 0.4, 0.6, 0.8, 0.9$  and 1.0, for three values of  $tol$ , viz.  $10^{-3}$ ,  $10^{-4}$ ,  $10^{-5}$ . The results of the integration are listed in table 4.2.

From the calculations we find that the solution hardly varies in the radial  $(r-)$  direction and that the solution is approximately symmetric with respect to the plane  $z = ze/2$ . So we suffice to give the results for some values of  $z_{.} \in [0, ze/2]$  and for  $r = 0$ . Table 4.2 yields the same type of information as table 4.1.

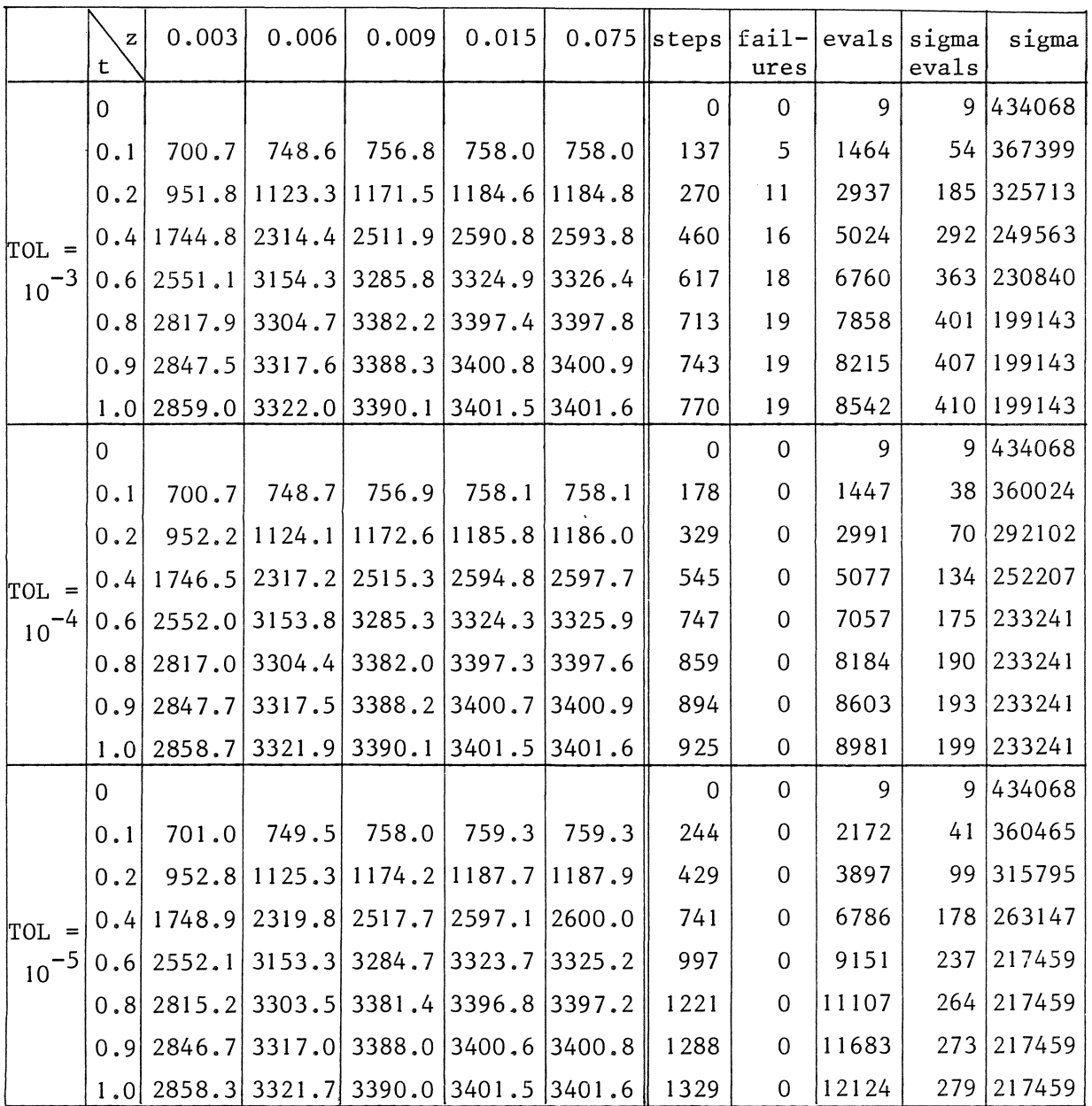

15

Table 4.2.

PROBLEM III. The last problem we consider is a three-dimensional, nonlinear system of equations:

$$
\frac{\partial u}{\partial t} = a_1 (\Delta u - 6u/(\chi^2 + y^2 + z^2)) - u + b_1 (vw - e^{25t/6}u^5)
$$
  
(4.3) 
$$
\frac{\partial v}{\partial t} = a_2 (\Delta v - 20e^{t/2}u) - \frac{1}{2}v + b_2 (uw - e^{-t/3}v^2)
$$

$$
\frac{\partial w}{\partial t} = a_3 (\Delta w - 42e^{t/6}v) - \frac{1}{3}w + b_3 (uv - e^{-7t/6}w),
$$

$$
t \ge 0, 0 \le x, y, z \le 1.
$$

For all values of the constants  $a_{\hat{1}}$  and  $b_{\hat{1}}$ , i = 1,2,3 the exact solution is given by

(4.4) 
$$
\begin{pmatrix} u \\ v \\ w \end{pmatrix} (t, x, y, z) = \begin{pmatrix} e^{-t} & (x^2 + y^2 + z^2) \\ e^{-t/2} & (x^2 + y^2 + z^2)^2 \\ e^{-t/3} & (x^2 + y^2 + z^2)^3 \end{pmatrix}
$$

Initial and boundary conditions (here of Dirichlet type) follow from (4.4). To semi-discretize (4.3) we choose an equidistant grid with increment 0.1 in all directions, resulting in 729 gridpoints. The coefficients  $a_i$  and  $b_i$ , i = 1,2,3 are set to 1, 5, 10 and 10, 5, 1, respectively. The system is integrated over the interval  $[0,1]$  with  $\text{tol} = 10^{-4}$ . The results are listed in table 4.3. In the output points  $t = .001, .01, .1, .5, 1$  the solution is compared with the exact solution. The minimal number of correct significant digits of the value  $U_{ijk}(t)$  are listed, where  $U_{ijk}(t)$  denotes the numerical approximation to  $u(t,x,y,z)$  in the gridpoint  $(x_i = i/10,$  $y_i = j/10$ ,  $z_k = k/10$ , i.e.

(4.5) 
$$
\min_{i,j,k} \{ -1^0 \log |u(t, x_i, y_j, z_k) - U_{ijk}(t)| \}.
$$

The components V and Ware treated in a similar way. The remaining part of table 4.3 gives some information about the integration process and is of the same type as table 4.1.

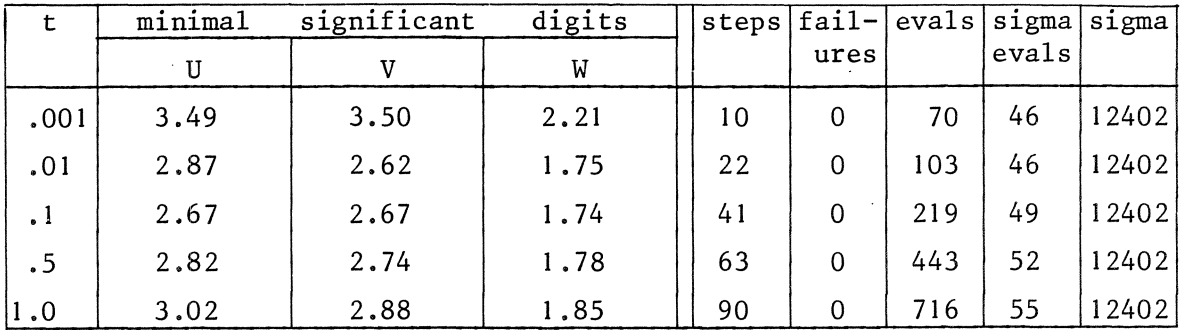

# Table 4.3.

## 5. REFERENCES

- [1] VERWER, J.G., *A class of stabilized three-step Runge-Kutta methods* for the numerical integration of parabolic equations, Journal of Computational and Applied Mathematics, Volume 3, Number 3, 1977.
- [2] VERWER, J.G., An implementation of a class of stabilized, explicit *methods for the time integration of parabolic equations, Report* NW 38/77, Mathematisch Centrum, Amsterdam, 1977 (Prepublication).

APPENDIX

Here we give a list of the entire program text.

PDE:

BEGIN<sup>'</sup>

```
VEC =REF [ ] [ ] REAL,
'MODE<sup>'</sup>
                  \begin{array}{lll} & \texttt{NDC} & = & \texttt{NDC} & \texttt{NCAD} \\ \texttt{MAT2} & = & \texttt{REF} & \texttt{[]} & \texttt{,} & \texttt{?} \\ \texttt{KAT3} & = & \texttt{REF} & \texttt{[]} & \texttt{,} & \texttt{.} \\ \texttt{YMM} & = & \texttt{'UNION} & \texttt{('VEC}', 'MAT2', 'MAT3') \texttt{,} \end{array}MAT2 =<br>MAT2 =
MODE<sup>1</sup>
'PROC FATAL ERROR = ('INT' ERROR NUMBER) 'VOID':
      (CASE ERROR NUMBER
            IN PRINT ((NEWLINE, "DEVISION BY ZERO")),<br>PRINT ((NEWLINE, "IMPROPER MODES")),<br>PRINT ((NEWLINE, "EXPONENTIATION OF NEGATIVE REAL VALUE")),<br>PRINT ((NEWLINE, "LOWERBOUND UNEQUAL ONE"))
            ESAC;
           ERROR
      );
'OP' * = ('REAL'R, 'VMM'U) 'VMM':CASE U
                    TN' ('VEC'V):('INT' UPBV='UPB'V,<br>LWBV1='LWB'V[1], UPBV1='UPB'V[1];
                                                        THEAP [1:UPBV] [LWBV1:UPBV1] REAL 2;<br>
FOR I TO UPBV DO<br>
REF [ ] REAL VI=V[I], ZI=Z[I];<br>
FOR J FROM LWBV1 TO UPBV1 DO<br>
ZI[J]:=VI[J]*R OD OD ;Z),<br>
INT UPBM2= UPB M2,
                            ('MAT2'M2):('INTLWBM21= 'LWB'M2[1], UPBM21= 'UPB'M2[1],<br>LWBM22=2'LWB'M2[1], UPBM22=2'UPB'M2[1];
                                                         'HEAP' [1:UPBM2] [LWBM21:UPBM21,
                                                                                             LWBM22:UPBM22] REAL 2;
                                                         FOR I TO UPBM2 DO
                                                            VOR I TO UPBMZ DO<br>
REF [, ] REAL M21=M2[I], ZI=Z[I];<br>
FOR J FROM LWBM21 TO UPBM21 DO<br>
FOR K FROM LWBM22 TO UPBM22 DO
                            ('MAT3'M3) : ('INT' UPBM3 = 'UPB'M3,LWBM31= 'LWB'M3[1], UPBM31= 'UPB'M3[1],<br>LWBM32=2'LWB'M3[1], UPBM32=2'UPB'M3[1],<br>LWBM33=3'LWB'M3[1], UPBM33=3'UPB'M3[1];
                                                         'HEAP'[1:UPBM3][LWBM31:UPBM31,LWBM32:UPBM32,
                                                                                             LWBM33:UPBM33] REAL 2;
                                                         FOR I TO UPBM3 DO
                                                          FOR 1 TO UPBM3 DO<br>
REF [ , , ] REAL M3I=M3[I], ZI=Z[I];<br>
FOR J FROM LWBM31 TO UPBM31 DO<br>
FOR K FROM LWBM32 TO UPBM32 DO<br>
FOR L FROM LWBM33 TO UPBM33 DO<br>
ZI[J,K,L]:=M3I[J,K,L]*R OD OD OD OD;
```
 $E$ SAC $^{\prime}$ ;

```
'OP' / = ('VMM'U, 'REAL'R) 'VMM':IF' R/=\emptyset. \emptysetTHEN
             1.0/R * U'ELSE' FATAL ERROR(1); 'SKIP'
    [\text{FI};
'OP' = ('VMM'U1, U2)'VMM':CASE<sup>' U1</sup>
            'IN' ('VEC'V): ('INT' UPBV='UPB'V,
                                            LWBV1='LWB'V[1], UPBV1='UPB'V[1];
                                  'HEAP '[1:UPBV] [LWBV1:UPBV1] 'REAL 'Z;
                                  CASE U2\begin{array}{lll} \texttt{IN} & (\texttt{'VEC 'W)}: \\ \texttt{FOR} & \texttt{I} & \texttt{TO} & \texttt{UPBV} & \texttt{DO} \\ \texttt{REF} & \texttt{I} & \texttt{REAL} & \texttt{VI=V[I]}, \texttt{WI=W[I]}, \texttt{ZI=Z[I]}, \end{array}FOR J FROM LWBV1 TO UPBV1 DO<br>
ZI[J]:=VI[J]-WI[J] OD OD<br>
OUT FATAL ERROR(2) ESAC ; Z),
                  ('MAT2'M2): ('INT' UPBM2='UPB'M2,LWBM21 = 'LWB'M2[1], UPBM21 = 'UPB'M2[1],
                                              LWBM22=2'LWB'M2[1], UPBM22=2'UPB'M2[1];
                                    'HEAP' [1:UPBM2] [LWBM21:UPBM21,
                                                            LWBM22:UPBM221 REAL 'Z;
                               CASE U2
                               CASE UZ<br>
IN ('MAT2' N2):<br>
FOR I TO UPBM2 DO<br>
REF [, ] REAL M2I=M2[I], N2I=N2[I], ZI=Z[I];<br>
FOR J FROM LWBM21 TO UPBM21 DO<br>
FOR K FROM LWBM22 TO UPBM22 DO
                                   ZI[J,K]:=M2I[J,K]-N2I[J,K] OD OD OD
                               'OUT 'FATAL ERROR(2) 'ESAC'; Z),
                  ((MAT3M3): (INTUPBM3='UPBM3,
                                              LWBM31= LWB'M3[1], UPBM31= UPB'M3[1],
                                              LWBM32=2 LWB ^{\prime}M3[1], UPBM32=2 UPB ^{\prime}M3[1],
                                              LWBM33=3 LWB M3[1], UPBM33=3 UPB M3[1];
                                    'HEAP' [1:UPBM3] [LWBM31:UPBM31, LWBM32:UPBM32,
                                                            LWBM33:UPBM331 REAL 2;
                          CASE U2
                           TN ('MAT3' N3):<br>
FOR I TO UPBM3 DO<br>
REF [,, ] REAL M3I=M3[I], N3I=N3[I], ZI=Z[I];<br>
FOR J FROM LWBM31 TO UPBM31 DO
                                                                 TO UPBM32
                                                                                    'DO'FOR K FROM LWBM32
                               FOR L FROM LWBM33 TO UPBM33 DO<br>
ZI[J,K,L]:=M3I[J,K,L]-N3I[J,K,L] OD OD OD OD
                           'OUT FATAL ERROR(2) 'ESAC'; Z)
             ESAC<sup>'</sup>:
```

```
'OP' + = ('VMM'UL, U2) 'VMM':CASE Ul
                  \texttt{'IN} ( \texttt{'VEC} \texttt{'V}):( \texttt{'INT} \texttt{UPBV}= \texttt{'UPB} \texttt{'V} ,
                                                             LWBV1='LWB'V[1], UPBV1='UPB'V[1];
                                               HEAP [I:UPBV][LWBVI:UPBV1] 'REAL 'Z;<br>'CASE 'U2
                                               CASE UZ<br>
\begin{cases} \text{IN} & \text{if } (\text{VEC}^{\prime}W):\ \text{FOR} & \text{if } \text{TO}^{\prime} \text{ UPBV} \text{ DO}^{\prime} \end{cases}<br>
\begin{cases} \text{REF} & \text{if } (\text{IC}^{\prime}W) : \ \text{FOR} & \text{if } \text{IF}^{\prime}(\text{I}) \text{ I} \text{ REAL} \text{ VI=V[1]}, \text{ WI=W[1]}, \text{ ZI=Z[1]}, \ \text{FOR} & \text{if } \text{FOR} \text{ V} \text{ J} \text{ SFROM} \text{ V}('MAT2'M2): ('INT' UPBM2='UPB'M2,LWBM21='LWB'M2[1], UPBM21='UPB'M2[1],
                                                               LWBM22=2'LWB'M2[1], UPBM22=2'UPB'M2[1];
                                                  'HEAP'[l:UPBM2][LWBM2l:UPBM2l,
                                                                                   LWBM22:UPBM221 REAL 2:
                                           CASE<sup>' U2</sup>
                                           CASE UZ<br>
\begin{bmatrix} IN' & (\text{'MAT2} \cap N2) : \\ FOR' & I & TO' & UPBM2 & DO \\ REF & (1, 1) & REAL & M2I=M2[I], N2I=N2[I], ZI=Z[I], \\ FOR' & J & FROM & LWBM2I & TO' & UPBM2I & DO \\ \end{bmatrix}FOR' K 'FROM' LWBM22 'TO' UPBM22 'DO'
                                                 ZI[J,K]:=M2I[J,K]+N2I[J,K] OD OD OD
                                           OUT FATAL ERROR(2) ESAC ; Z),
                         ('MAT3'M3):('INT' UPBM3='UPB'M3,LWBM31= [LWB M3[1], UPBM31= [UPB M3[1],<br>LWBM32=2 [LWB M3[1], UPBM32=2 UPB M3[1],
                                                                LWBM33=3 LWB M3 [1], UPBM33=3 UPB M3 [1];
                                                  HEP [1:UPBM3] [LWBM31:UPBM31, LWBM32:UPBM32,
                                                                                   LWBM33:UPBM33] REAL 2;
                                     CASE<sup>'</sup> U2
                                    CASE U2<br>
IN ('MAT3' N3):<br>
FOR I TO UPBM3 DO<br>
REF'[,, J REAL M3I=M3[I],N3I=N3[I],ZI=Z[I];<br>
FOR J FROM LWBM31 TO UPBM31 DO<br>
FOR K FROM LWBM32 TO UPBM32 DO<br>
FOR L FROM LWBM33 TO UPBM33 DO<br>
ZI[J,K,L]:=M3I[J,K,L]+N3I[J,K,L] OD 
                                     OUT FATAL ERROR(2) ESAC'; Z)
                 ESAC;
```

```
'OP ' NORMN ' = ('VMM'U) 'REAL ':<br>'NORM 'U/SQRT ' CASE 'U'NORM' U/SQRT( 'CASE' U 
                                                     'UPB'V* ( 'UPB'V[1] - 'LWB'V[1]+1),
                                                     'UPB'M2*('UPB'M2[1] - 'LWB'M2[1]+1)*(2 'UPB 'M2 [1]-2 'LWB 'M2 [1]+1),<br>( "MAT3 'M3): 'UPB 'M3* ( 'UPB 'M3 [1]- 'LWB 'M3 [1]+1) *
                                                                 (2^{\prime}UPB^{\prime}M3[1]-2^{\prime}LWB^{\prime}M3[1]+1)*(3'ups'M3[1]-3'LWB'M3[1]+1) 
                            'ESAC ';'OP' 'NORM' = ('VMM'U)' REAL':(KEALS := \emptyset. \emptyset;
     'CASE' U 
      IN' ( VEC' V): FOR' I 'TO' 'UPB'V 'DO''REF' [ ] 'REL'VI=V[I];FOR' J'FROM' 'LWB'V[1] 'TO' 'UPB'V[1] 'DO'
                                S++=( REAL VIJ=VI[J];VIJ*VIJ) OD' OD ,
             ('MAT2' M2):'FOR' I 'TO' 'UPB'M2 'DO'
                                • REF, [ , ] , REAL 'M2 I=M2 [I] ; 
                                 'FOR' J 'FROM' 'LwB'M2[1] 'To' 'UPB'M2[1) 'Do' 
                                 FOR K FRON 2 LWB M2 [1] TO 2 UPB M2 [1] DOS+:= ( REAL MIJK=M2I[J,K] ; MIJK*MIJK ) OD OD OD{
1
MAT3' M3):'FoR' I 'To' 'upa'M3 'oo' 
                               K = \begin{bmatrix} \text{Cov} & 1 & 10 & \text{OFB} & \text{H3} & \text{D0} \\ \text{REF} & \text{Cov} & \text{Cov} & \text{D} & \text{RBAL} & \text{M3I} = \text{M3} & \text{I3} \end{bmatrix}FOR' J 'FROM' LWB M3[1] 'TO' 'UPB M3[1] 'DO'
                                 יט וווציו מצוי (עם יום בין בין היוסים)<br>'FOR' K 'FROM'2'LWB M3[1] 'TO 2'UPB M3[1] 'DO,<br>'FOR' L 'FROM'3'LWB M3[1] 'TO 3'UPB M3[1] 'DO,
                                 FFOR. L FFROM 3 LWB 'M3 [1] TQ 3 UPB 'M3 [1]
                    S+:= ( REAL'MIJKL=M3I [J,K,L] ; MIJKL*MIJKL) OD'OD' OD' OD' OD''ESAC<sup>'</sup>;
    SQRT(S) ) ;
 'OP' 'INITIAL' =('VMM'U, 'REAL'R)'VMM':
             CASE U
             \overline{IN'} (\overline{VEC'}V):
                                  .<br>( FOR <sup>*</sup> I <sup>*</sup>TO * <sup>*</sup>UPB <sup>*</sup>V *DO *
                                    K^{\text{R}} [ ] R\text{EAL} VI=V[I] ;
                                    'FOR' J 'FROM' 'urn'V[l] 'To' 'ups'v[l] 'oo' 
                                    VI[J] := R OD OD , V , V('MAT2'M2):('FOR' I 'TO' 'UPB'M2 'DO'
                                 REF [ , ] REAL M2I=M2 [ I ];
                                 'FOR, J 'FROM, 'LWB 'M2 [1) 'To, 'uPB 'M2 [lJ 'oo 
                                 FOR' K 'FROM'2'LWB M2[1] TO'2'UPB M2[1] DO'M2I[J,K]:=R OD'OD'OD; M2),
                   ((MAT3) ;
                               ('FOR, I 'TO, 'ups 'M3 'oo, 
                               K \begin{bmatrix} F \cup K & 1 & 1 \end{bmatrix} \begin{bmatrix} 0 & F \end{bmatrix} \begin{bmatrix} 0 & F \end{bmatrix} \begin{bmatrix} 0 & F \end{bmatrix} \begin{bmatrix} 0 & F \end{bmatrix} \begin{bmatrix} 0 & F \end{bmatrix} \begin{bmatrix} 0 & F \end{bmatrix} \begin{bmatrix} 0 & F \end{bmatrix} \begin{bmatrix} 0 & F \end{bmatrix} \begin{bmatrix} 0 & F \end{bmatrix} \begin{bmatrix} 0 & F \end{bmatrix} \'FOR' J 'FROM' 1
LWB 1
M3[1] 1
'1'0 1·ups'M3[1] 'Do' 
                                 FOR' K 'FROM'2'LWB'M3[1] 'TO'2'UPB'M3[1] 'DO''FOR' L 'FROM'3'LWB'M3[1] 'To'3'ups'M3[1) 'Do' 
                                  M3I[J,K,L]:=R (OD (OD ) OD (OD ; M3)
             ESAC^{\prime};
```

```
'PRIO' 'INITIAL' = 9;
```
 $\sim 10$ 

```
'OP' ** = ('REAL'A,B) 'REAL':
  [IF' A > 0.0<br>THEN EXP(B)EXP(B*LN(A))'ELSE' FATAL ERROR(3); SKIP 
  [\texttt{FI} ;
] 'REF'[] 'REAL' CORDER!= 
  ('HEAP'[1:2]'REAL': ( .196179108153153E-01, -.819133839887796E-01),
   'HEAP. [ 1: 3] • REAL,:= ( .11877 08 3 3 20 4169E-01, • 2319 380149 589 62E-01, 
   -.836224904085872E-01 } , 'HEAP' [1:4] 'REAL':= ( .502235784145405E-02, .160403498495377E-01, 
   \text{HERP} \text{ } [ 1:5 ] \text{ } \text{ } \text{ } REAL \text{ } :- \text{ } (-256552542325433E-02, \text{ } .732618047358780E-02, \text{ } ].,179205096424427E-01, .249952482317057E-01,<br>(iii)
   , (<br>128+BAP'[l:6]'REAL':= (.147590086841280E-02, .393878786691768E-02, .
                            .854928660674426E-02, .189082409351579E-01, 
                            .252848045490299E-01,-.846748027041508E-01), 
   HEAP<sup>'</sup>[1:7] REAL:= (.936009001657179E-03, .238161338313533E-02,
                            .479984161017022E-02, .934093457283131E-02, 
                          .195837202952756E-01, .254890213216190E-01, 
   , (<br>{ HEAP' [1:8] 'REAL':= ( .621208643675004E-03, .152988388394921E-02,
                            .293955452497717E-02, .530879923795716E-02, 
                            .977956724823542E-02, .199117768782379E-01, 
                            .255743782041622E-01,-.848341040905063E-01), 
   'HEAP'[l:9] 'REAL':= ( .437863941687100E-03, .105070104957003E-02, 
                            .194810939391503E-02, .334205908735129E-02, 
                            .568826270362038E-02, .101228956947610E-01, 
                           .201930400326675E-01, .256552664466804E-01, 
   'HEAP'[1:10] 'REAL':=( .319003551606634E-03, .750441552138759E-03,.135512843852341E-02, .224177051902781E-02, 
                            .362083393064834£-02, .594531512787039E-02, 
                            .103457938352773E-01, .203552435862669E-01, 
                            .256696005247616E-01,-.848828756811515E-01), 
   'HEAP' [1:11] 'REAL': = ( .239290574831534E-03, .554550605703332E-03,.981992770967527E-03, .158247116919796E-02, 
                            .246482057306043E-02, .383982071684931E-02, 
                            .616121737479852E-02, .105616496567079E-01, 
                            .205807414639380E-01, .257865208509710E-01, 
   (<br>fBAP'[1:12]'REAL':=(.183910770082614E-03,.420489588740360E-03,
                            .732175695428057E-03, .115485736168240E-02, 
                            .174888304261575E-02, .262225659606503E-02, 
                            .398430251326684E-02, .628601048469427E-02, 
                            .106542788963470E-01, .206155478607057E-01, 
                            .257688949530674E-01,-.849687025858925E-01)
```
) ;

[ ] 'REF'[ ] 'REAL' LA ORDER1=

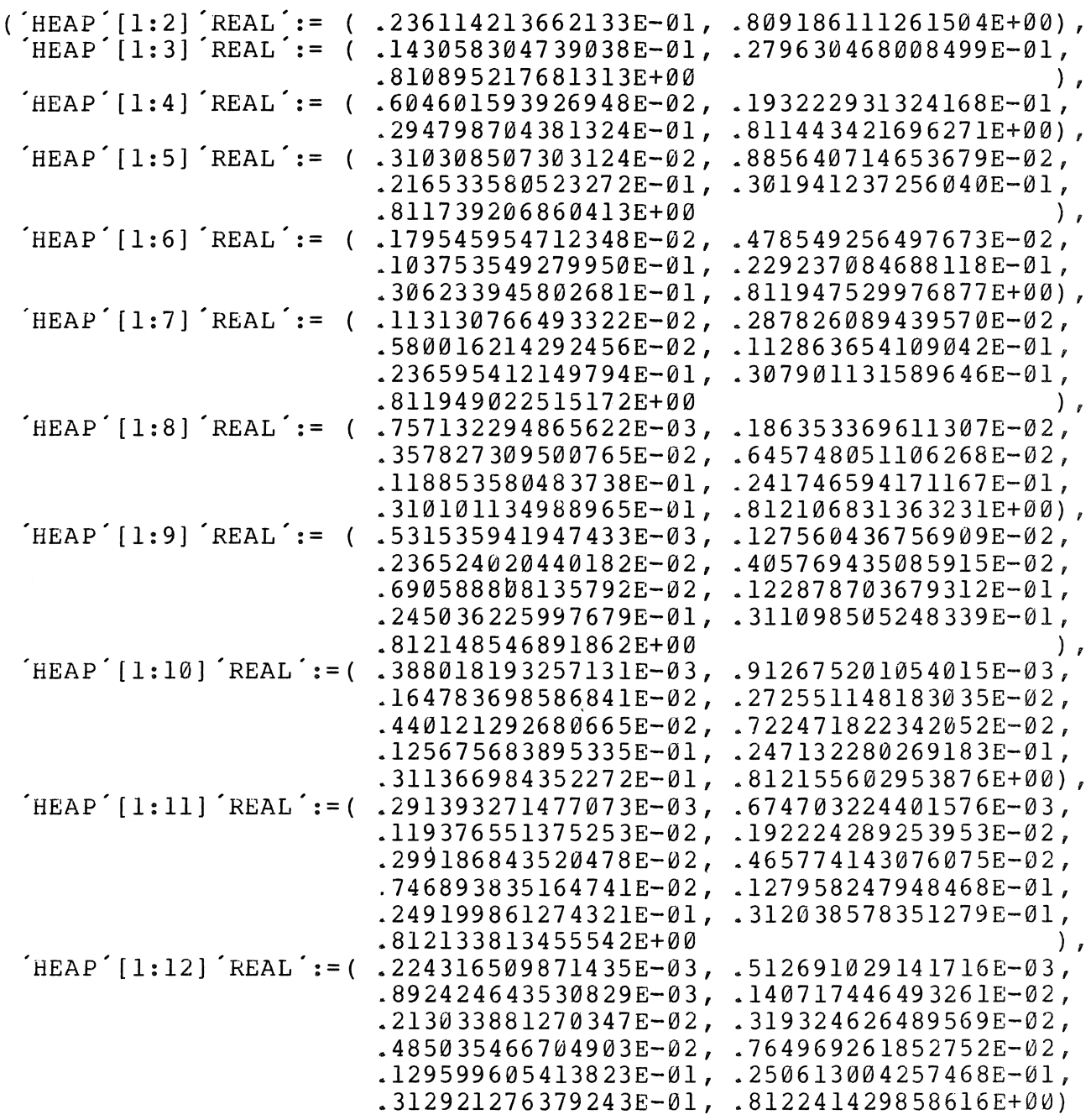

) ;

] 'REF'[ ] 'REAL' C ORDER2=

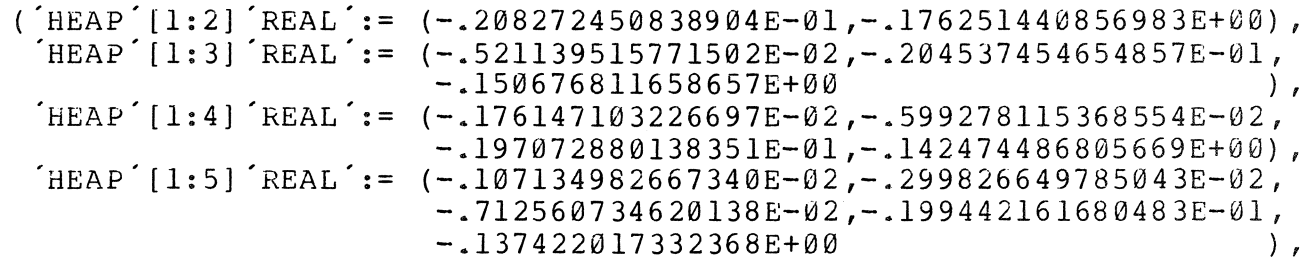

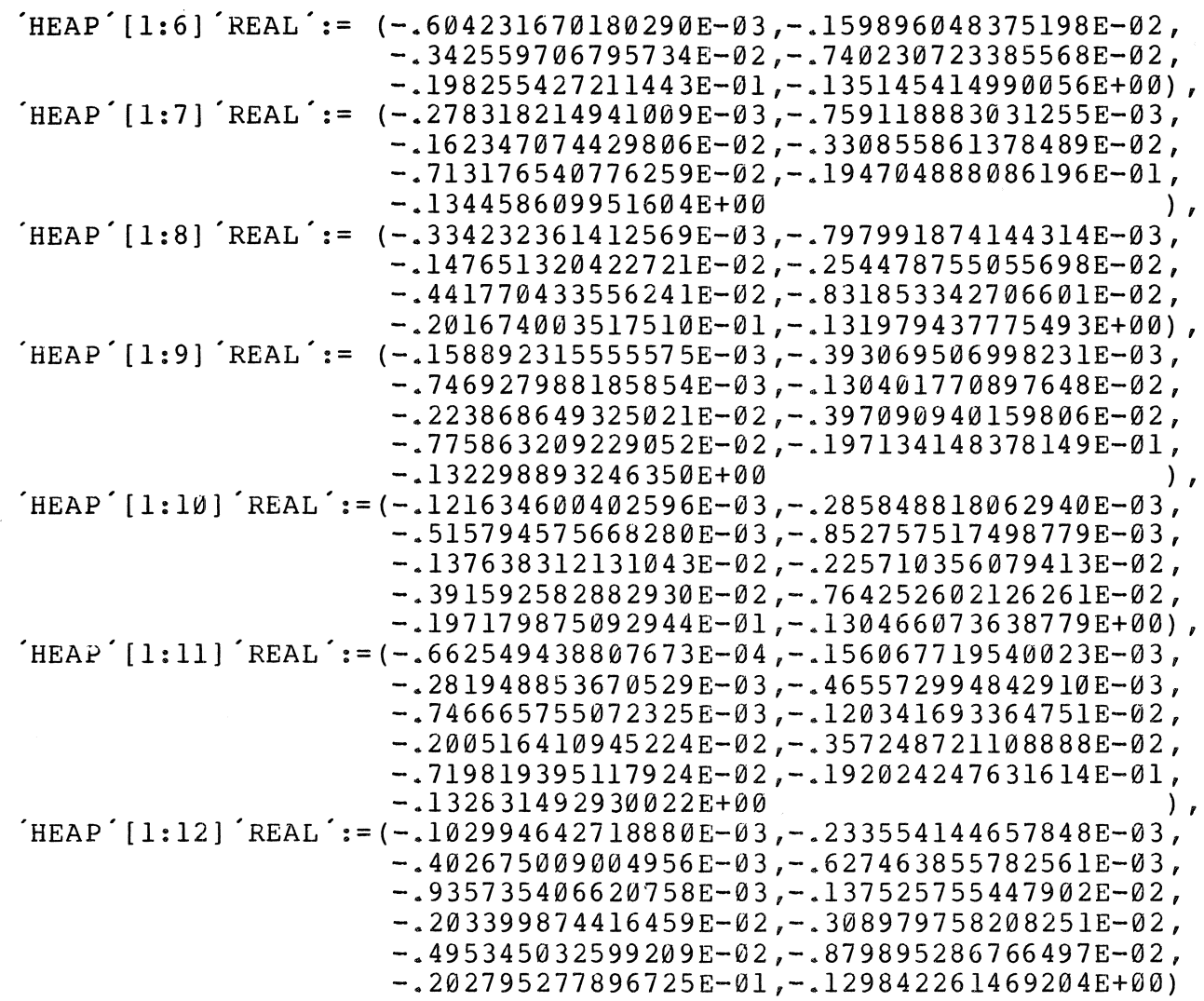

 $\frac{1}{\sqrt{2}}$ 

 $\sim 10^{-1}$ 

) ;

] 'REF'[ ] 'REAL' LA ORDER2=

 $\sim 10$ 

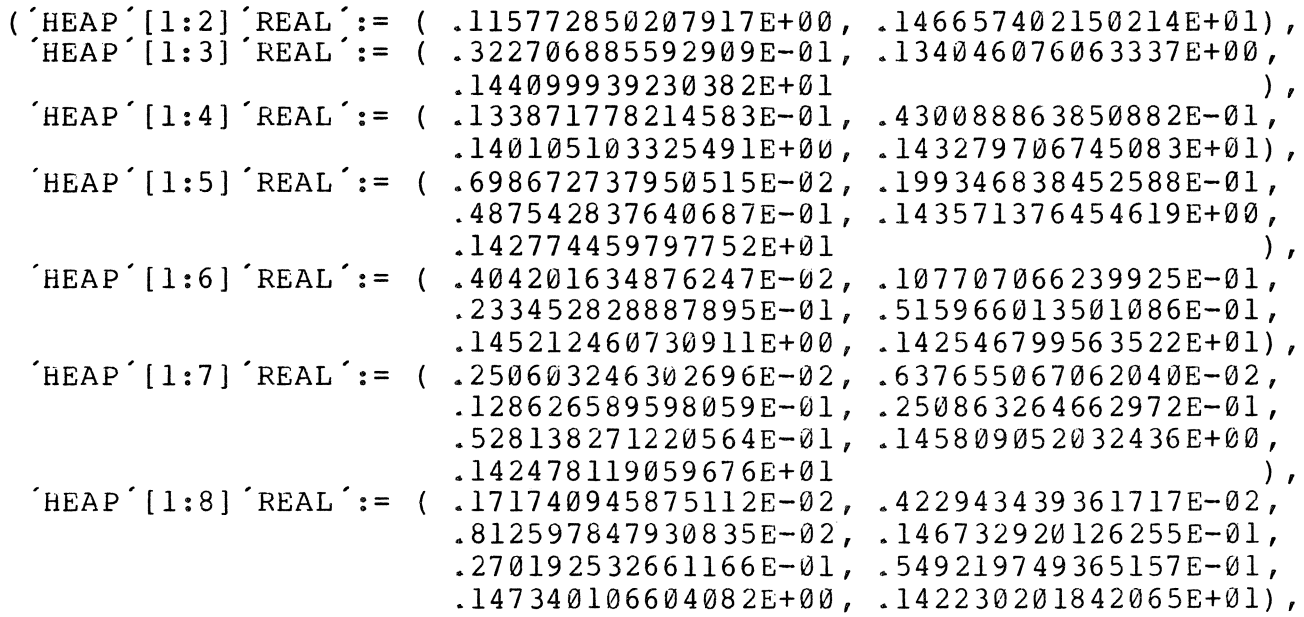

 $\hat{\mathcal{A}}$ 

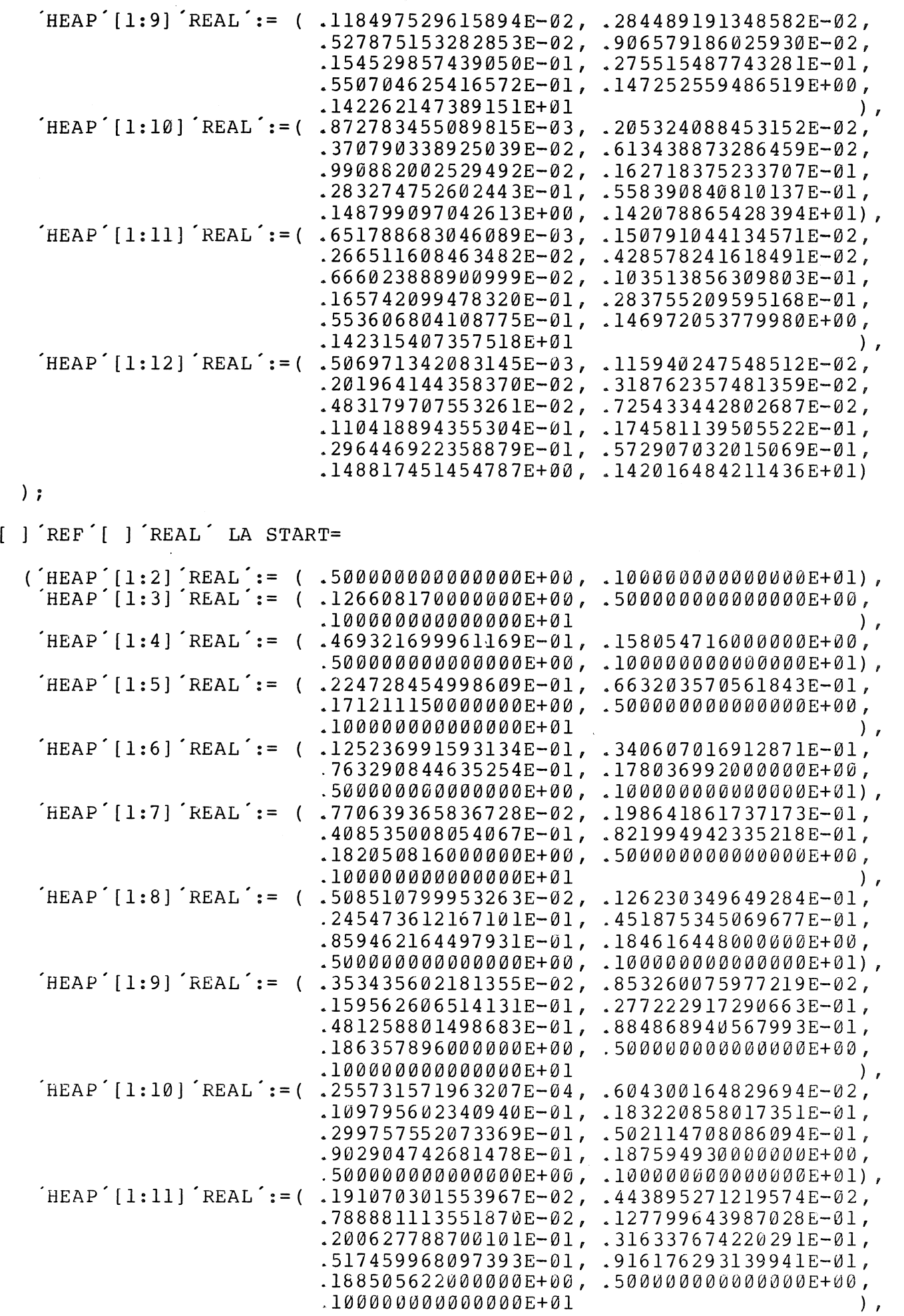

 $\label{eq:2.1} \frac{1}{\sqrt{2}}\int_{0}^{\infty}\frac{1}{\sqrt{2\pi}}\left(\frac{1}{\sqrt{2\pi}}\right)^{2\alpha} \frac{1}{\sqrt{2\pi}}\int_{0}^{\infty}\frac{1}{\sqrt{2\pi}}\left(\frac{1}{\sqrt{2\pi}}\right)^{\alpha} \frac{1}{\sqrt{2\pi}}\frac{1}{\sqrt{2\pi}}\int_{0}^{\infty}\frac{1}{\sqrt{2\pi}}\frac{1}{\sqrt{2\pi}}\frac{1}{\sqrt{2\pi}}\frac{1}{\sqrt{2\pi}}\frac{1}{\sqrt{2\pi}}\frac{1}{\sqrt{2\pi}}$ 

 $HEAP' [1:12] 'REAL':= ( .146551036584494E-02, .335795377137199E-02,$ .586417870669934E-02, .928689073356087£-02, .141436426176712E-01, .213812201947804E-01, .328895812991588E-01, .529082908860623E-01, .926229273207144E-01, .189195696000000E+00, .500000000000000E+00, .100000000000000E+01) ) ; ] 'REF'[ ] 'REAL' C START=  $('HERP'[1:2]' REAL':= ( 0.0.0.0),$  $HEAP$ <sup>'</sup> $[1:3]$ <sup>'</sup>REAL':= (  $\emptyset$ . $\emptyset$ , $\emptyset$ . $\emptyset$ , $\emptyset$ . $\emptyset$ ),  $'HEAP' [ 1:4 ] 'REAL' := ( 0.0, 0.0, 0.0, 0.0, 0.0)$  $HEAP$   $[1:5]$   $REAL$  := ( 0.0,0.0,0.0,0.0,0.0), HEAP' [1:6] 'REAL':= ( 0.0,0.0,0.0,0.0,0.0,0.0),<br>'HEAP' [1:7] 'REAL':= ( 0.0,0.0,0.0,0.0,0.0,0.0,0,0<br>'HEAP' [1:8] 'REAL':= ( 0.0,0.0,0.0,0.0,0.0,0.0,0 , HEAP , [ 1 : 7] , REAL , : = ( 0 • 0 , 0 • 0 , 0 • 0 , 0 • 0 , 0 • 0 , 0 • 0 , 0 • 0) , , HEAP , [ 1 : 8) , REAL , : = ( 0 • 0 , 0 • 0 , 0 • 0 , 0 • 0 , 0 • 0 , 0 • 0 , 0 • 0 , 0 • 0) , , HEAP , [ 1 : 9] , REAL , : = ( 0 • 0 , 0 • 0 , 0 • 0 , 0 • 0 , 0 • 0 , 0 • 0 , 0 • 0 , 0 • 0 , 0 • 0) , 'HEAP, [ 1: Hn , REAL , : = ( 0. 0 , 0. 0 , 0. 0 , 0. 0 , 0 0 , 0. 0, 0. 0 , 0. 0 , 0. 0) , 'HEAP'[l:11] 'REAL':= ( 0.0,.0,.0,.0,0,0.0,00,0.0,0.0, 0 • 0) , 'HEAP'[l:12] 'REAL':= 0.0,0.0,0.0,0.0,0.0,0.0,0.0,0.0,0.0,0.0, ) ;  $'MODE$   $'$  INFO  $'$  =  $'STRUCT$   $'$   $(REAL)$ 0.0,0.0) 'VMM 'BOOL, , INT, H,HMIN,SIGMA,INACC SIGMA,TOL, U0,Ul,U2,DU0,DU1, FIRST CALL, ERRORFLAG, SIGMA OPTION, MAX EVALS, STEPS, FAILURES, RESTARTS, EVALS, SIGMA EVALS, DEGREE, MAXDEGREEl, MAXDEGREE2, ORDER, STEPS AFTER START, STEPS AFTER H, STEPS AFTER SIGMA);  $INFO$  $'$   $DEFAULT =$  ( $'SKIP$  $', 'SKIP$  $', 'SKIP'$ ,  $'SKIP'$ ,  $I.E-4$ , SKIP,, 'SKIP,, 'SKIP,, 'SKIP,, 'SKIP,,  $'$ TRUE  $'$  ,  $0, 2,$ 10000, SKIP, SKIP, ....., ...., ....., .....<br>SKIP, SKIP, SKIP, 'SKIP,, 'SKIP,, 'SKIP,,  $S KIP$ ,  $SKIP$ , SKIP',  $(SKIP'$  ) ;

'PROC 'PARABOLIC PDE = ('REF''REAL 'T, 'REAL 'TEND, 'VMM 'U, 'UNION '('PROC')<br>REAL ', 'VEC') 'VEC ', 'PROC '('REAL ', 'MAT2') 'MAT2',<br>PROC ('REAL ', 'MAT3') 'MAT3') UF, 'REF' INFO 'INFO)<br>VOID : 'BEGIN' 'IF'('CASE' U TN (VEC V) : LWB V,<br>(MAT2 M2) : LWB M2<br>(MAT3 M3) : LWB M3  $\overline{\text{LWB}}$   $M2$ ,  $'ESAC$ ') /= 1 THEN FATAL ERROR(4)  $'FI$ ; =  $H$  OF INFO,<br>=  $HMIN$  OF INFO,<br>= SIGMA OF INFO, 'REF' 'REAL' H HMIN SIGMA1 = INACC SIGMA  $OF'$  INFO,<br>= TOL OF INFO, SIGMA2  $'$ REAL $'$ TOL APR = SMALLREAL,<br>
ERRORFLAG = ERRORFLAG OF INFO,<br>
FIRST = FIRST CALL OF INFO, 'INT'  $REF$  $REF$   $\acute{}$ 'BOOL' INT<br>INT<br>INT<br>INT REF<sup>'</sup> = SIGMA OPTION OF INFO, SIG OPT MAX EVALS = MAX EVALS OF INFO,<br>STEPS = STEPS OF INFO,  $'$ REF $'$ = FAILURES OF INFO,<br>= RESTARTS OF INFO, **FAILS** RESTS = RESTARTS OF 1....,<br>
EVALS = EVALS OF INFO,<br>
SIG EVALS = SIGMA EVALS OF INFO,<br>
DEGREE = DEGREE OF INFO,<br>
THEORE = DEGREE OF INFO, OF INFO,<br>OF INFO, MAXDEG1  $=$  MAXDEGREE1 MAXDEG2  $=$  MAXDEGREE2  $=$  ORDER  $'OF'$  INFO, ORDER STAFSTART = STEPS AFTER START 'OF' INFO, = STEPS AFTER H OF INFO,<br>= STEPS AFTER SIGMA OF I **STAFH STAFSIG** INFO: 'REAL' TOLLIP=1.0E4\*APR;  $'PROC' NEWSPACE = ('VMM'U)' VMM':$ CASE U  $\overline{I}N$  $($   $'$  VEC  $'$ V):  $HEAP'[1: UPB'V]['LWB'V[1]:'UPB'V[1]]'REAL',$ (  $VEC$  ); near (1. 010 ); [WB M2[1]; UPB M2[1],<br>( MAT2 M2): HEAP [1: UPB M2][ LWB M2[1]: UPB M2[1]] REAL,  $('MAT3' M3):'HEAP'[1:'UPB'M3]['LWB'M3[1]:'UPB'M3[1],$  $2^{\prime}$ LWB $^{'}$ M3 $[1]:2^{\prime}$ UPB $^{'}$ M3 $[1]$ ,

 $3^{\prime}$ LWB $^{\prime}$ M3[1]:  $3^{\prime}$ UPB $^{\prime}$ M3[1]] $^{\prime}$ REAL $^{\prime}$ 

 $ESC$ ;

```
'IF' FIRST
         TF FIRST<br>THEN UØ OF INFO:= NEWSPACE(U);<br>Ul OF INFO:= NEWSPACE(U);
                      OF' INFO: = NEWSPACE(U):
                  112DUØ OF INFO: = NEWSPACE(U);
                 DU1 OF INFO:= NEWSPACE(U)
         'FI' :
             VMM UU = U0 OF<br>U1 = U1 OF
                                      INFO.
                                      INFO.
                     U2 = U2 OF
                                      INFO.
                   DU\emptyset = DU\emptyset OF
                                      INFO.
                   DU = DUI^\prime OF^\primeINFO:
 'PROC F = ("REAL"T, 'VMM'U)'VMM':CASE U
    ^{\prime} IN
         ( ' VEC 'V): (UF! ( PROC' ( 'REAL', 'VEC' ) 'VEC' PVV): PVV (T, V)!
                                                              FATAL ERROR(2); SKIP'),
         ('MAT2' M2) : (UF! ('PROC' ('REAL', 'MAT2') 'MAT2 ' PMM2) : PMM2 (T,M2) !FATAL ERROR(2); (SKIP^2),
         ('MAT3' M3) : (UF! ('PROC' ('REAL', 'MAT3') 'MAT3' PMM3):PMM3(T, M3) !FATAL ERROR(2); SKIP')
    ESAC;
\text{OP}^{\prime} \leq = = (\text{VMM}^{\prime} \cup 1, \cup 2) \text{VMM}^{\prime}:<br>
\text{CASE}^{\prime} \cup 1IN (VEC)
       ( VEC ' V) : (U2 ! ( VEC ' W) : V:=W ! FATAL ERROR(2); SKIP '),<br>( MAT2 ' M2) : (U2 ! ( MAT2 N2): M2:=N2 !FATAL ERROR(2); SKIP '),<br>( MAT3 ' M3) : (U2 ! ( MAT3 N3): M3:=N3 ! FATAL ERROR(2); SKIP ')
  'ESAC;
  'PRIO' \leq = 1:
'PROC' SET HMAX = 'VOD':HMAX := (5.15*MAXDEGI*MAXDEGI/SIGMAL,2.29*MAXDEG2*MAXDEG2/SIGMA1);
'PROC' COEFS = ('REAL'MU, 'REF' REAL'C0, C1, C2)'VOD':(REAL'HE (MU - 1.0)/2.0; CØ := MU * H; Cl := MU * (2.0 - MU); C2 := (MU - 2.0) * H);
'PROC' H START = 'REAL':
   BEGIN
    U \le F(T+1.0/SIGMA1, U0+DU0/SIGMA1); EVALS+:=1;
      KELL H=SQRT(TOL*(1.0+'NORMN'U0) / ('NORMN'(U-DU0) / SIGMAL+APR)) /(10.0*SIGMAL):
     'REAL 'BETA = (0.03*MAXDEG2 + 0.44)*MAXDEG2*MAXDEG2/SIGMA1;(H > BETA ! BETA ! H )'END' # HSTART #;
```

```
('MAT2' M2 ):('INT' UPBM2='UPB'M2,LWBM21= 'LwB'M2[1] ,UPBM21= 'upa'M2[1], 
                               LWBM22=2'LWB'M2[1] ,UPBM22=2'UPB'M2[1]; 
                          'HEAP'[l:UPBM2] [LWBM21:UPBM21, 
                                           LWBM22:UPBM22] 'REAL'Z; 
                         'FOR' I 'To' UPBM2 'Do' 
                          REF [, ] REAL M2I=M2[I], ZI=Z[I];
                          'FOR' J 'FROM' LWBM21 'To' UPBM21 'Do' 
                          'FOR' K 'FROM' LWBM22 'To' UPBM22 'Do' 
                          'REAL'RA=(RANDOM*2.0-1.0)*TOLLIP;
                         ZI[J,K] := (KRAL'M2IJ = M2I[J,K];(M2IJ = \emptyset . \emptyset ! RA ! (RA + 1. \emptyset) * M2IJ)<br>
(OD ' OD ' ID ' ; Z),
           ('MAT3' M3 ): ('INT' UPBM3='UPB'M3,LWBM31= [LWB/M3[1],UPBM31= [UPB/M3[1],LWBM32=2'LWB'M3[1], UPBM32=2'UPB'M3[1],
                                LWBM33=3'LWB'M3[1] ,UPBM33=3'UPB'M3[1]; 
                          'HEAP'[l:UPBM3] [LWBM31:UPBM31,LWBM32:UPBM32, 
                                           LWBM33:UPBM33] 'REAL'Z; 
                         'FOR' I 'To' UPBM3 'Do' 
                          [REF][, 1] [REAL M3I=M3[I], 2I=Z[I];'FOR' J 'FROM' LWBM31 'To' UPBM31 'Do' 
                          'FOR' K 'FROM' LWBM32 'To' UPBM32 'Do' 
                          'FOR' L 'FROM' LWBM33 'To' UPBM33 'oo· 
                          'REAL'RA=(RANDOM*2.0-1.0)*TOLLIP;
                         ZI[J,K,L] := (KRAL'M3IJ=M3I[J,K,L];(M3IJ=0.0!RA! (RA+1.0) *M3IJ)) \overline{OD} (OD ' ; Z)
     'ESAC;
'PROC' POWERMETHOD = 'VOID': 
  'BEGIN''REAL'SIGM:=0.0,SIGMl,NORM; 
         'VMM'AUXl:=NEW SPACE(U), AUX2:=NEW SPACE(U); 
    U<=DU0; AUX1<= DISTURB U0; AUX2<=F(T,AUX1);
    EVALS+:=l; SIG EVALS+:=l; STAFSIG:=0; 
    (SIG OPT = 3 ! SIG OPT:=l);
     REAL' NORM0=TOLLIP*( 'REAL'S0 ='NORM'AUX1; SO < 1.0 : 1.0 : SO;'BOOL' OUT:='FALSE', NO UPDATE:='FALSE';<br>'FOR' K 'WHILE'
          (K = 51 ! ERRORFLAG: = 3; ENDPM );
         NORM:='NORM'(U-AUX2); SIGMl:=SIGM; SIGM:=NORM/NORM0; 
         (K = 3 ! ( SIGMA1 = 0.0 ! SIGMA2:=SIGM));THEN, IF, SIGMAL / = 0.0THEN' ( SIGM >= SIGMA2*0.9 ! NO UPDATE:='TRUE'
                                          : SIGMA2:=SIGM; SIGMA1:=0.0)
                  'FI'\frac{F}{IF} ;
          IF NO UPDATE<br>THEN OUT:= T
                ' OUT:='TRUE'
          ´ELIF´(´ABS´(SIGMl-SIGM)/SIGM <= 0.001)´AND´ K > 4<br>´THEN´ SIGMAl:=SIGM*l.l:OUT:=´TRUE´
          'THEN' SIGMAl:=SIGM*l.l;OUT:='TRUE' 
                  U \le F(T, AUX1 + (U-AUX2) / SIGM);EVALS +: = 1; SIG EVALS +: = 1FI;
          'NOT, OUT 
     ·oo· ·sKIP' ·oo· 
    'EXIT' ENDPM: 'SKIP'
  END' #POWERMETHOD#;
```

```
'PROC' PARAMETERS = 'VOD':'IF' STAFSTART >= 2 
  THEN IF ORDER = 1
          'THEN' C:=C ORDERl[DEGREE-1); 
                LA:=LA ORDERl[DEGREE-1); 
                 B[l] :='CASE' DEGREE 
                         'IN' 'SKIP',.508727967095290E+00, 
                             .509560637580446E+00, 
                             .509914825396269E+00, 
                             .509857456549888E+00, 
                             .509678390414901E+00, 
                             .509981771419273E+00, 
                             .509637782352229E+00, 
                             .509635656502979E+00, 
                             .509618959570098E+00, 
                             .509880951278163E+00, 
                             .509524549723448E+00 
                         ESAC;
                 B[2] := .545454545454545E+00 
          'ELSE' C:=C ORDER2[DEGREE-1];
                LA:=LA ORDER2[DEGREE-l]; 
                 B[l] :='CASE' DEGREE 
                         'IN' 'SKIP', 
                              -.268261337736233E-01,-.280884356184020E-01, 
                              -.278187239988046E-01, 
                              -.286526610855615E-01, 
                              -.287331992850827E-01,-.283378889783029E-01, 
                              -.295164279931444E-0l, 
                              -.288902503205175E-01, 
                              -.288400811815056E-01, 
                              -.282269850319168E-01, 
                         -298918878159484E-01<sup>,</sup> ESAC\cdot;
                 B[2] := -.580645161290320E+00\lceil FI \lceilELSE B:=(0.0, 0.0);
  ' FI' ;
         C := C START [DEGREE-1];
         LA:= LA START[DEGREE-1) 
'OP' IDISTURE' = ('VMM'U)'VMM':CASE  U<br>´IN´  (´VEC´
                   V):('INT' UPBV = UPB'V,
                                LWBVl='LWB'V[1], UPBVl='UPB'V[1];
                          'HEAP' [1:UPBV] [LWBVl:UPBVl] 'REAL 'z; 
                          'FOR' I 'To' UPBV 'oo' 
                          K\text{EFT} ] K\text{EAL} VI=V[I], ZI=Z[I];FOR' J'FROM' LWBVl 'TO' UPBVl 'DO'
                          REAL RA=(RANDOM*2.0-1.0)*TOLLIP;
                         ZI[J] := ( REAL'VIJ=VI[J];
                                              (VIJ=0.0!RA! (RA+l.0)*VIJ)) 
                          \text{OD} \text{OD}; Z),
```

```
'PROC NEWH = 'VOID':<br>ALFA:= 'IF' 'REAL' EPSERR = EPS/ERROR; EPSERR > 1 'AND' STAF H < 3
           THEN
                   1.0REAL' AA=EPSERR**(1/(ORDER+1))/(2-(ORDER-1)*0.4);
            ELSE
                    IF AA > 0.9 AND AA < 1.1THEN
                    ( AA > 3 ! 3 ! A < 0.1 ! 0.1 ! AA );
                             FRAL HMZ=HMAX[ORDER]; H > HM2: H:=HM2);H/HOLD
                    'FI''FI';
'PROC' INTER1 = 'VOID':
   BEGIN
    REAL Cl0, Cl1, Cl2, C20, C21, C22;
   COEFS(2.0-ALFA, C10, C11, C12); COEFS(2.0-2.0*ALFA, C20, C21, C22);UL \leq CL2 * U2 + CL1 * U1 + CL0 * U0;U2 \le (C22 - C21*C12/C11) *U2 + C21/C11*U1 + (C20 - C21*C10/C11) *U0;DUL \le F(T-H, U1); EVALS +:=1;
   STAF H := \emptyset'END #INTER1#;
'PROC' INTER2 = ('REAL'A)'VOD':BEGIN
     REAL CO, Cl, C2;
    COEFS(2.0-A, C\theta, C1, C2);
    U \leq C2*U2+C1*U1+C0*U0END #INTER2#;
'PROC' SHIFT = 'VOD':BEGIN
    U2 \le U1; U1 \le U0; U0 \le U1; DU1 \le D00; DU0 \le F(T+HOLD, U0); EVALS + z = 1;
    T+:=HOLD'END #SHIFT#;
'PROC' RESTART = 'VOID':
   BEGIN RESTS+:=1; FAILS+:=3;
      DEGREE:= STAFSTART:= STAF H:=STAF SIG:= Ø:
      T - : = H * 2.0; H / : = 10.0; HOLD : = H; U0 < = U2; DU0 < = F(T, U0); EVALS + : = 1'END #RESTART#;
'PROC' CHECK ORDER 1 TO 2 = 'VOD':(H \leq HMAX[2] ! DEGREE:=0; ORDER:=2);
PROC CHECK ORDER 2 TO 1 = VOID:<br>
IF REAL HM2=HMAX[2] · STAF H \-
   IF [REAL HM2=HMAX[2]; STAF H >= 3 AND [HOLD = HM2 AND [H = HM2]<br>THEN [ORDER:=1; ESTIMATE ERROR; NEWH;
          (ALFA \leq 1.0 ! ORDER: = 2 ) ;
          H:=HM2; STAF H:=-1;
          ( ORDER = 1 ! DEGREE := 0 )[\text{FI};
```

```
PROC MAXIMAL DEGREE = 'VOID':
   BEGIN
  [] REAL[Q = (3.E1, 1.E2, 7.E2, 4.E3, 3.E4, 2.E5, 9.E5, 5.E6, 3.E7, 2.E8, 1.E9);REAL E=TOL/APR;
     INT M;
    ^{\prime}IF
            Q[1] > ETHEN
            ERRORFLAG: = 2
    'ELSE 'M:=11; 'WHILE' Q[M] > E'DO' M-:=1'OD';MAXDEG1:=M+1;^{\prime} I F ^{\prime}Q[1]*100.0 > ETHEN ERRORFLAG:=2
             ELSE
                     M := 11; WHILE Q[M] * 100.0 > E DO M - := 1 OD;
                     MAXDEG2:=M+1'FT'\mathsf{F1}END<sup>'</sup>
         #MAXIMAL DEGREE#;
PROC MINIMAL DEGREE = INT :
            BOOL START= STAFSTART < 2,
  BEGIN
             REAL BETA= ( ORDER = 2 ! 2.29 ! 5.15 );
            \text{INT } M := 2;\lceil TO \lceil ( ORDER = 2 ! MAXDEG2 ! MAXDEG1 ) - 1
      'WHILE ' H > (START ! M*0.03+0.44 ! BETA)*M*M/SIGMAl
      \text{DO} M + := 1\overline{OD};
     (M > 12 1 12 1 M)´END ´
        #MINIMAL DEGREE#;
'PROC' STEP = 'VOD':BEGIN
     'REAL<sup>'D=</sup> ( STAFSTART < 2 ! 1.0 ! 1.375-(ORDER-1)*0.6 );
    U \leq D U \emptyset;
     FOR J TO DEGREE-2
     100^{\circ} U \leq F (T+ (C[J]+LA[J]) * H, U\emptyset + H * (C[J] *DU1+LA[J] * U);
          EVALS +: = 1'OD;<br>U<=('INT'DGM1=DEGREE-1;F(T+(-B[1]+C[DGM1]+LA[DGM1])*H,
                     (1.0-B[1]) * U0+B[1] * U1+H * (C[DCMI] * DUI+LA[DCMI] * U));
    EVALS +: = 1;U \leq D^* ((1.0 - B[2]) * U \theta + B[2] * U1 + H * (C[DEGREE] *DU1+LA[DEGREE] *U)) +
  [END<sup>'</sup> (1.0-D)*U2<br>END' #STEP#;
PROC ESTIMATE ERROR = 'VOID':
   BEGIN
    EPS: = TOL*(1+'NORMN'UØ);
    ERROR: = ('CASE' ORDER2.85 * 'NORMN '(U-2.0*U0+U1),
               IN
                     \emptyset.49 * NORMN (U-3.\emptyset* (U\emptyset-U1)-U2)
               'ESAC'END' # ESTIMATE ERROR #;
```

```
REAL HOLD, EPS, ERROR, ALFA,
 THT REJECT:=0,<br>
[1:2] REAL B, HMAX, REF [ ] REAL C, LA;
IF' NOT' FIRST AND' T>=T END
THEN INTER2((T-TEND)/H)
ELSE<sup>1</sup>
 ERRORFLAG: = 0 ;
 MAXIMAL DEGREE; ( ERRORFLAG=2 ! EXIT );
 DEGREE: = 0;IF NOT
              FIRST
  THEN HOLD: = H
  'ELSE 'STEPS :=FAILS :=RESTS :=EVALS :=SIG EVALS :=STAFSTART :=
        STAF H := STAF SIG :=0;
        ORDER:=2; UØ<=U; DUØ<=F(T,UØ); EVALS+:=1;<br>DU1 'INITIAL' 0.0; U1 'INITIAL' 0.0; U2 'INITIAL' 0.0;<br>'IF' SIG OPT /= 1
         THEN SIGMAl: = 0.0; POWERMETHOD;
                 (ERRORFLAG = 3 ! EXIT)'FI;
         HOLD := H : = HMIN : = HSTART;FIRST : 'FABLE[\text{FI};
  SETHMAX;
  BOOL CHECK DEGREE:= TRUE ;
  WHILE T<T END OR STAFSTART=1
  DO''IF' CHECK DEGREE
      THEN
               'INT ' MOLD=DEGREE; DEGREE:=MINIMAL DEGREE;
                ( DEGREE / = MOLD ! PARAMETERS)
       'FICHECK DEGREE:= 'TRUE';
      ( EVALS >= MAX EVALS ! ERRORFLAG:=1; EXIT );
      (H \leq HMIN ! HMIN := H );
      STEP; STAFSTART+:=1; STEPS+:=1;
       IF STAFSTART < 3
      THEN SHIFT; STAF H+:=1; STAF SIG+:=1;
               IF' STAFSTART = 1THEN CHECK DEGREE:= FALSE
               'ELSE' DEGREE: = \emptyset^{\prime}FI
       ELSE ESTIMATE ERROR;
             THE EPS < ERROR<br>THEN IF STAFSTART = 3
                            RESTART
                      THEN
                      \text{FUSE} if \text{SIG OPT} /= 1 \text{AND} STAF SIG /= 0
                             THEN SIGMA1:=0.0; POWERMETHOD;
                                     (ERRORFLAG = 3 ! EXIT ! SETHMAX )'FI;
                            HOLD := H; NEWH;
                             ( ORDER = 1 ! CHECK ORDER 1 TO 2);
                            REJECT+:=1; FAILS+:=1;IF' REJECT = 3
                             THEN REJECT:=0; RESTS+:=1; DEGREE:=0;
                                    ORDER:=2; STAFSTART := STAF H := \emptyset;
                                    HOLD := H : = HSTARTELSE MYER1
                             FI'FI'
```

```
'ELSE' HOLD: = H; NEWH;
                                                      ( ORDER = 1 ! CHECK ORDER 1 TO 2);
                                                      ( ORDER = 2 ! CHECK ORDER 2 TO 1);
                                                      SHIFT; REJECT:=0; STAF H+:=1; STAF SIG+:=1;<br>
IF SIG OPT /= 1 AND STAF SIG = 25<br>
THEN POWERMETHOD;
                                                                         ( ERRORFLAG = 3! EXIT ! SETHMAX )
                                                       \begin{cases} \n\text{FI} \\
\text{IF} \quad \text{T} \leq \text{T} \text{ END} \\
\text{THEN} \quad \text{IF} \quad \text{H} \leq \text{HOLD} \n\end{cases}THEN INTERI<br>
ELIF DEGREE /= 0<br>
THEN CHECK DEGREE:= FALSE
                                                                          'FI'\sqrt{FI}'FI'\begin{picture}(180,10) \put(0,0){\line(1,0){10}} \put(15,0){\line(1,0){10}} \put(15,0){\line(1,0){10}} \put(15,0){\line(1,0){10}} \put(15,0){\line(1,0){10}} \put(15,0){\line(1,0){10}} \put(15,0){\line(1,0){10}} \put(15,0){\line(1,0){10}} \put(15,0){\line(1,0){10}} \put(15,0){\line(1,0){10}} \put(15,0){\line(1,0){10}} \put(15,0){\line(INTER2((T-T END)/HOLD);
\gamma<sup>(\mu /= HOLD ! INTER1)<br>FI\gamma</sup>
   EXIT: 'SKIP'
  'END' # PARABOLIC PDE #;
  'PR' PROG 'PR'
'SKIP'
```
 $\bar{\mathcal{A}}$ 

'END<sup>'</sup>